# Zentrale Icons: Unterschied zwischen den Versionen

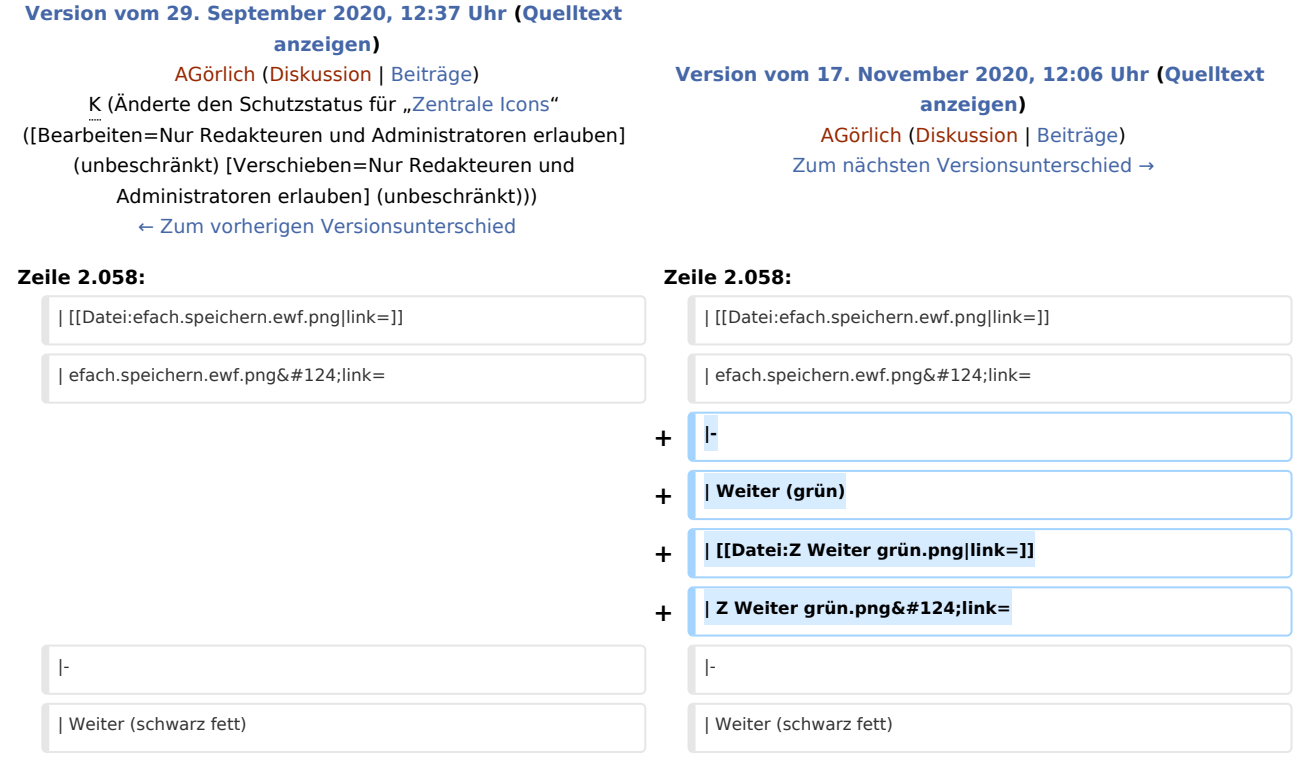

## Version vom 17. November 2020, 12:06 Uhr

[Hauptseite](https://onlinehilfen.ra-micro.de/index.php/Hauptseite) > [Vorlagen](https://onlinehilfen.ra-micro.de/index.php/Vorlagen) > [Zentrale Icons](https://onlinehilfen.ra-micro.de)

#### **DIESE SEITE WIRD NUR VOM ADMIN BEARBEITET!**

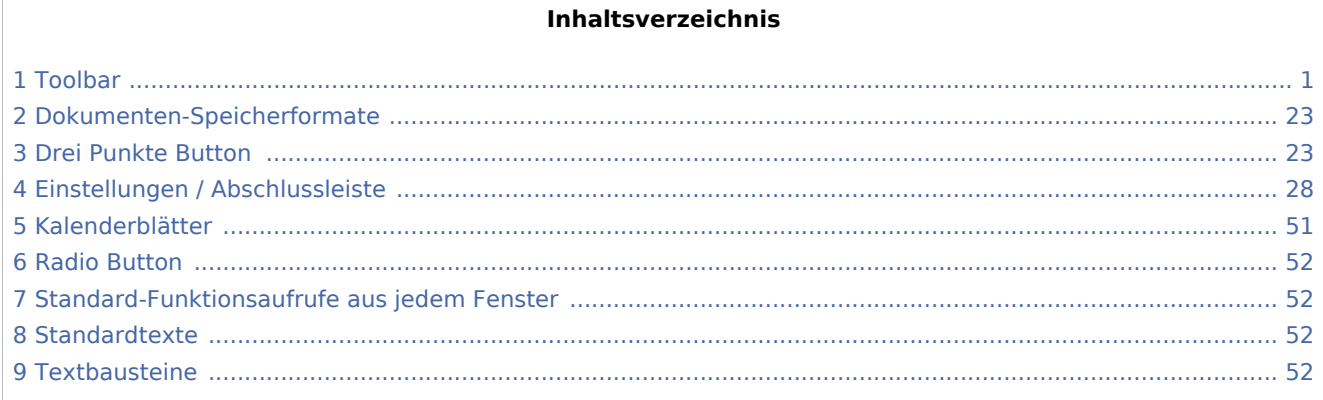

## <span id="page-0-0"></span>Toolbar

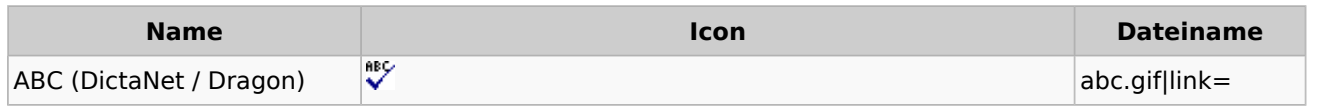

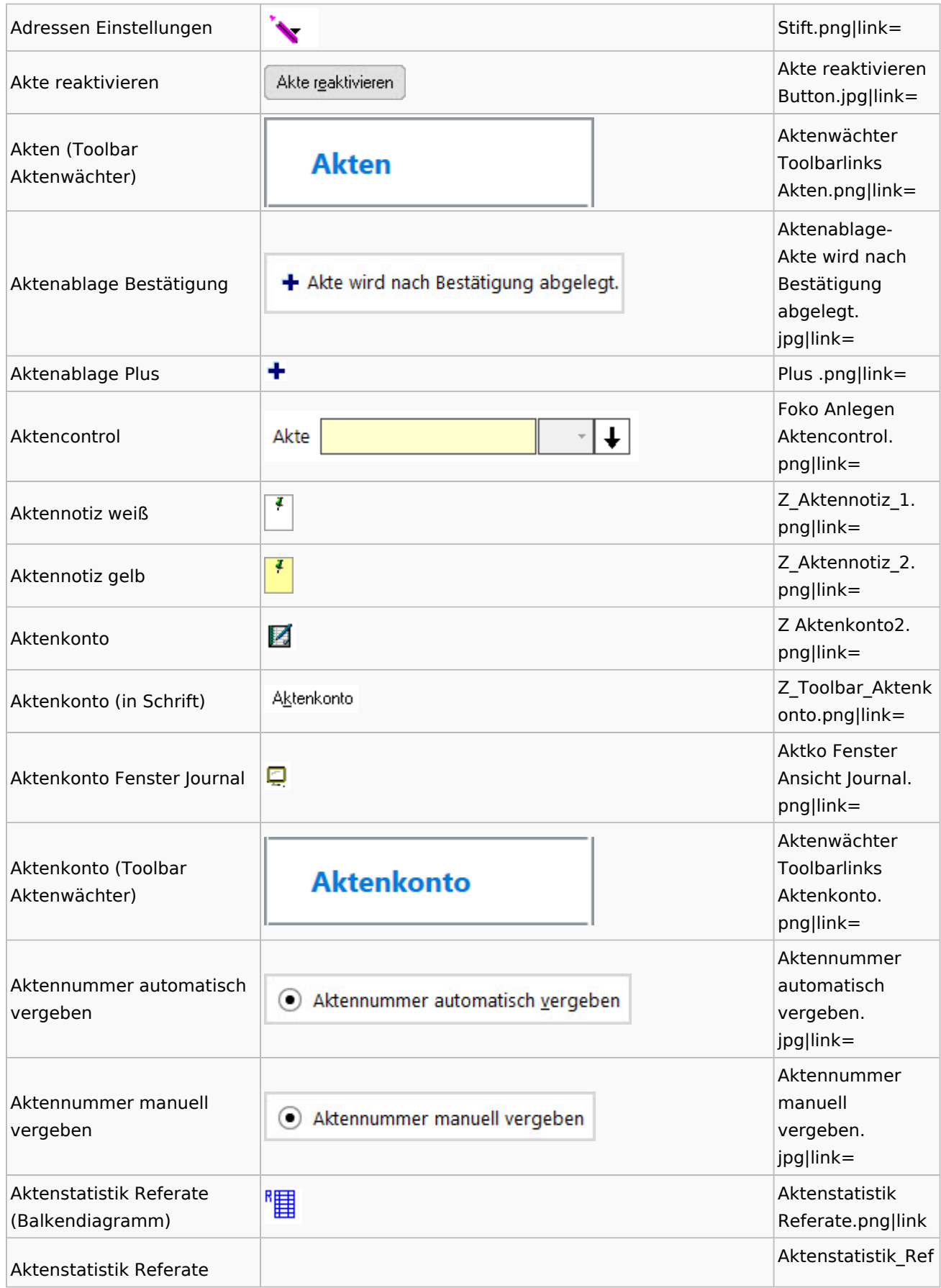

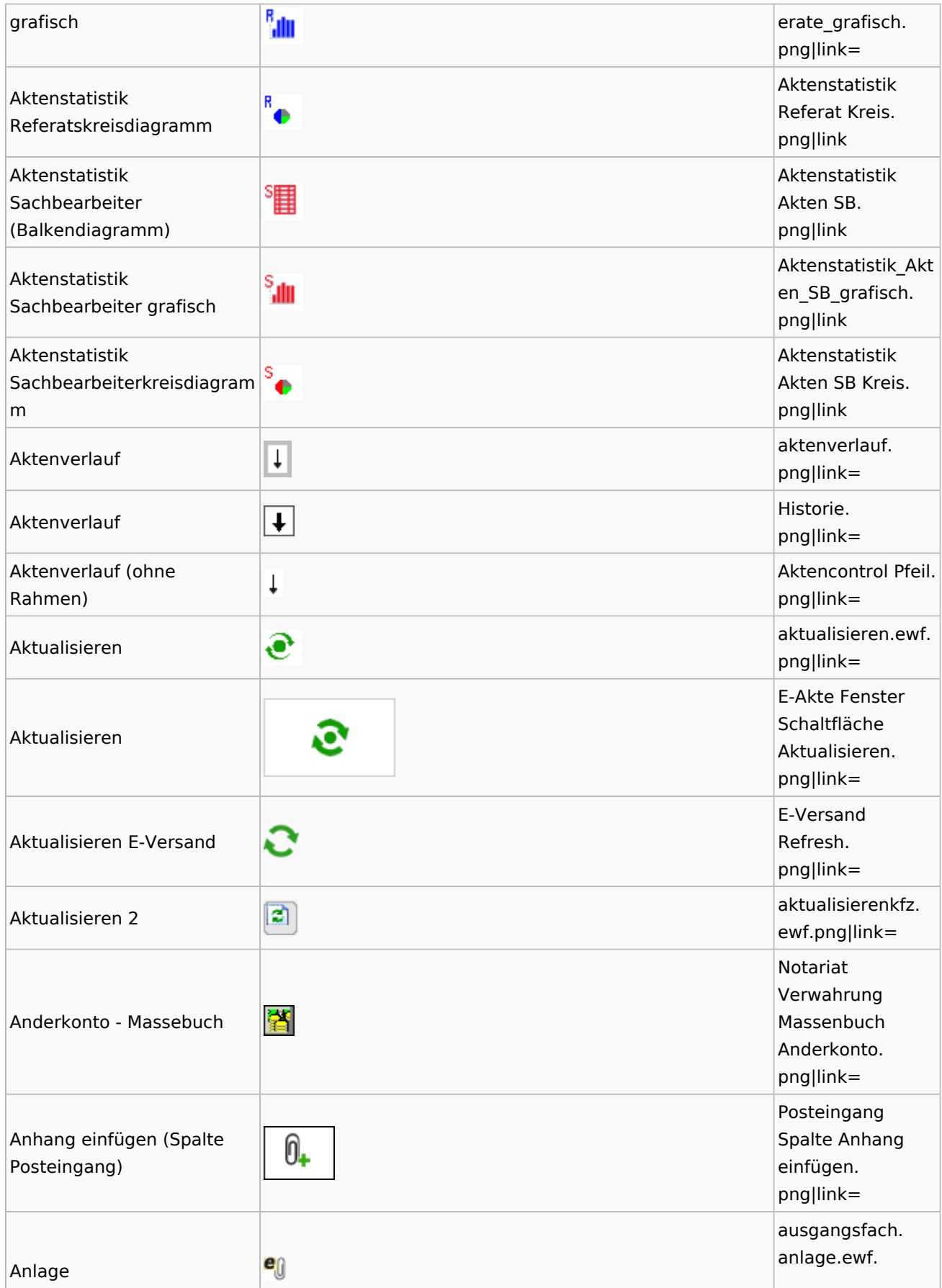

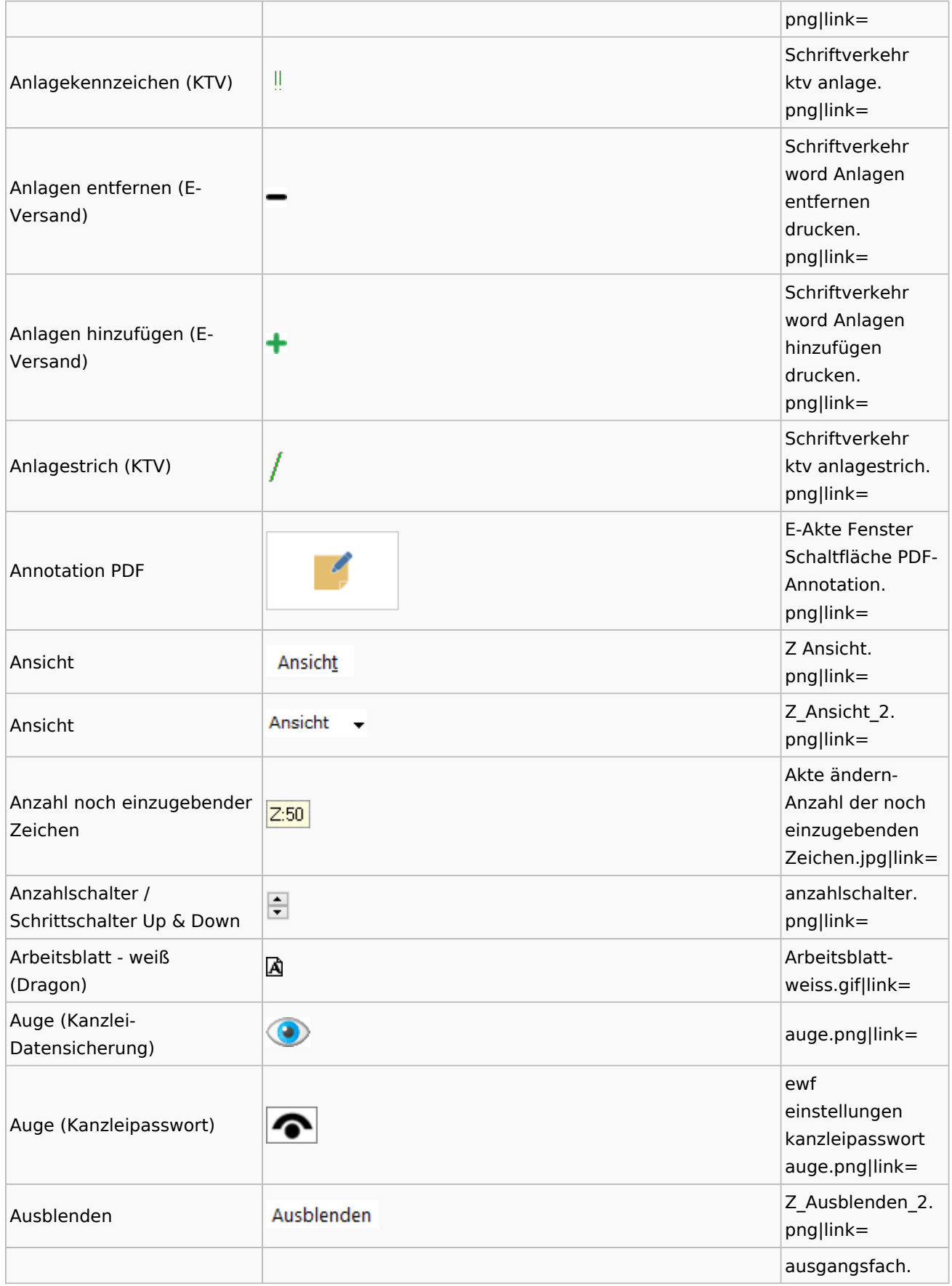

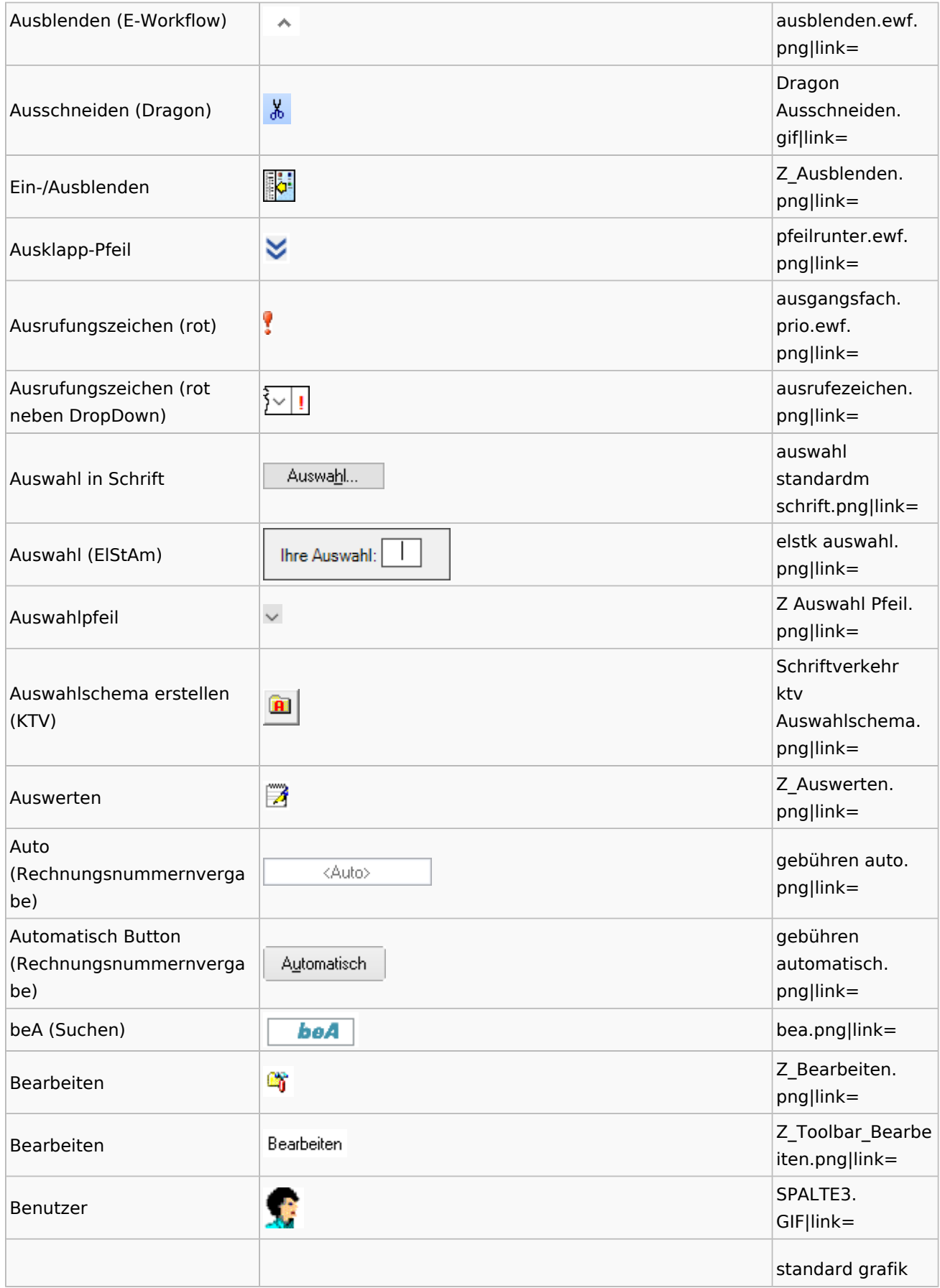

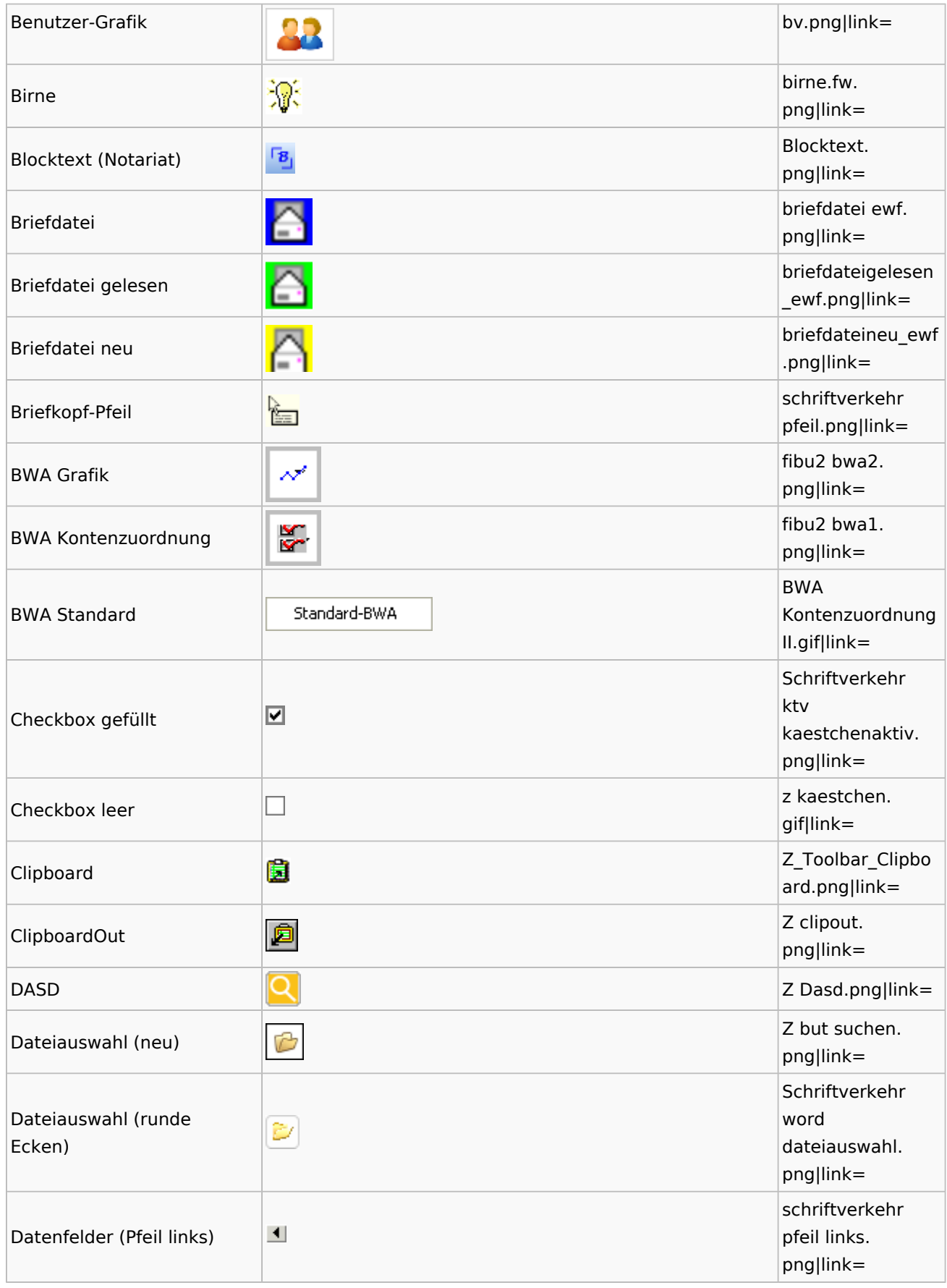

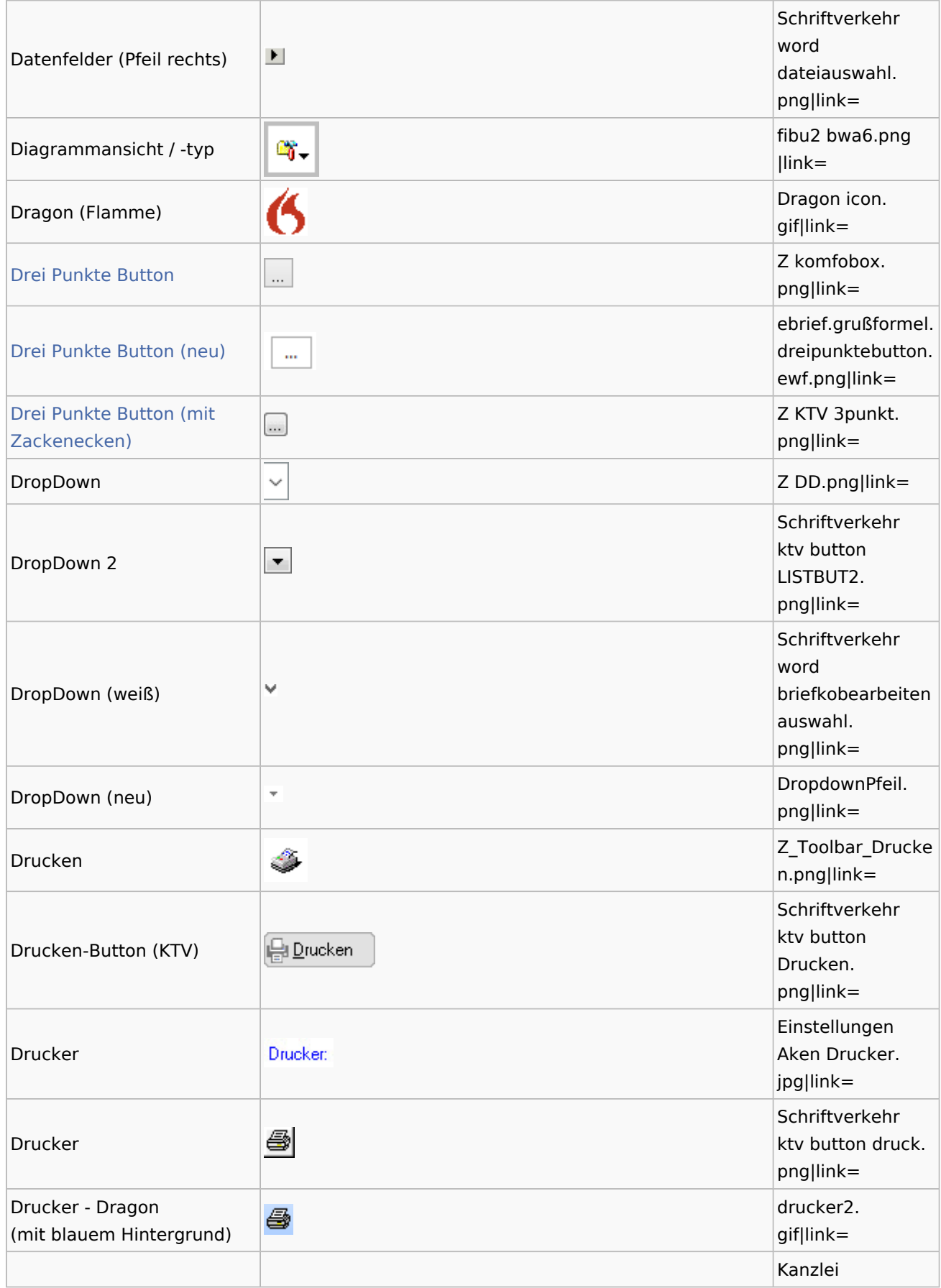

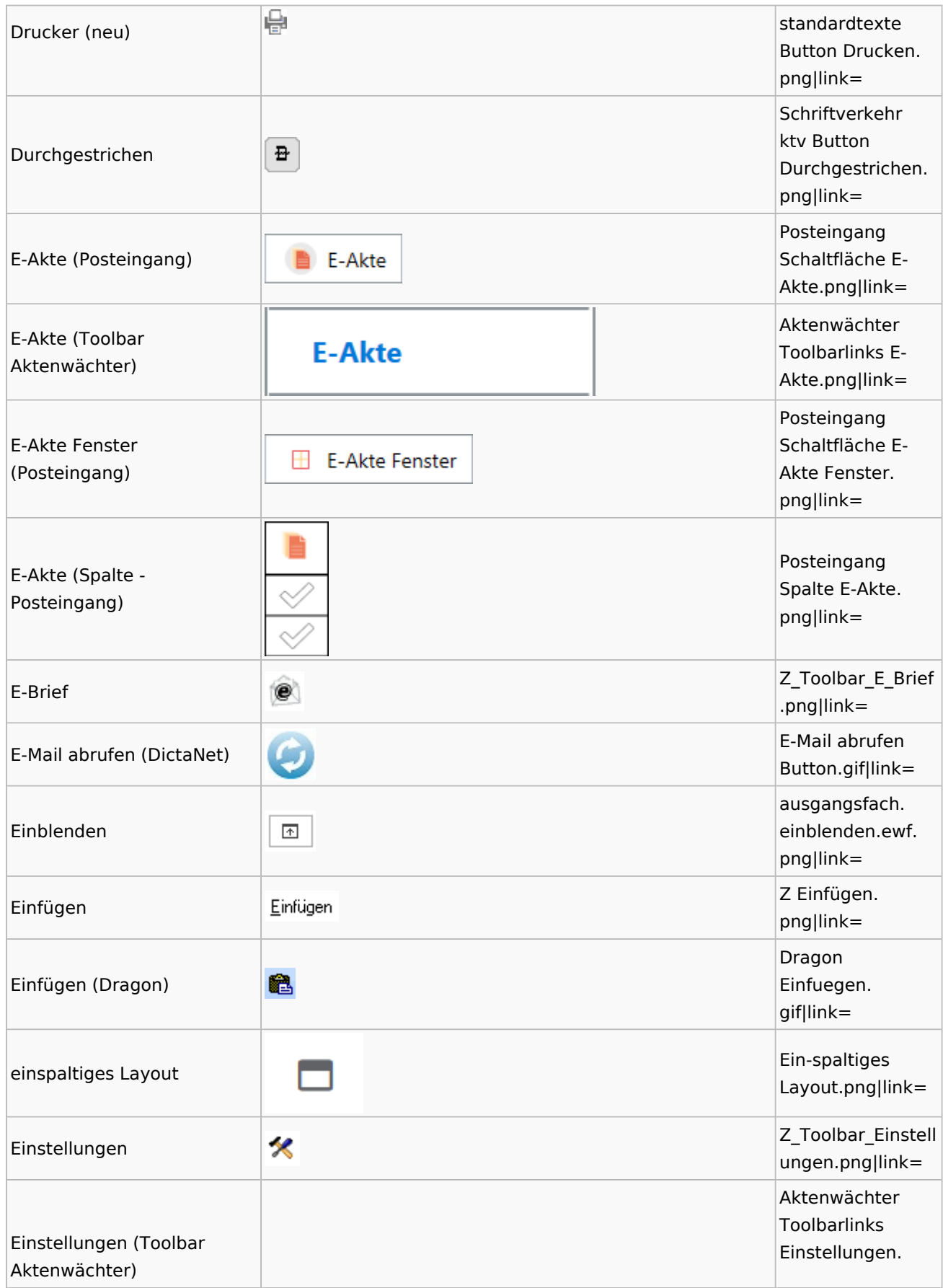

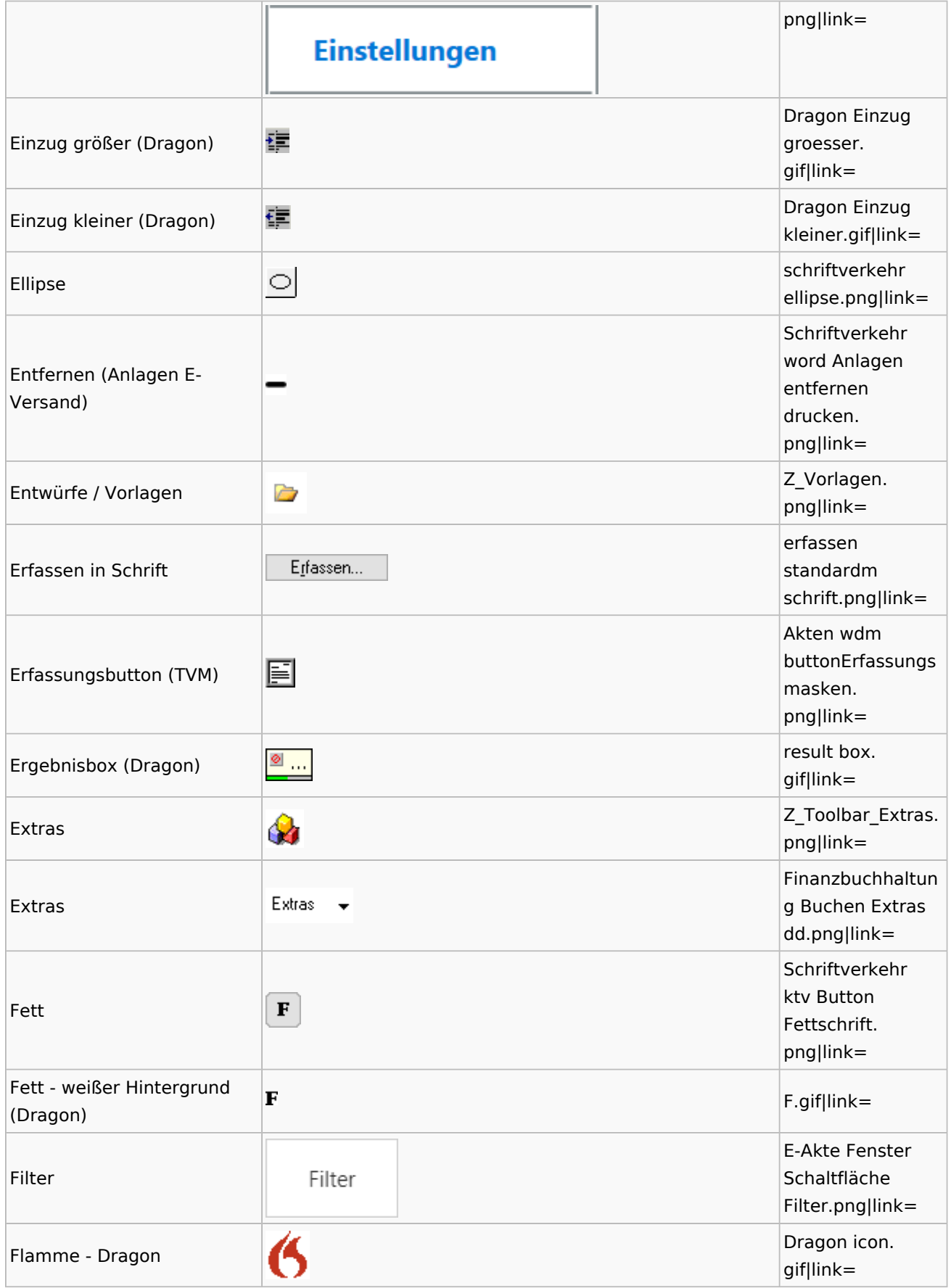

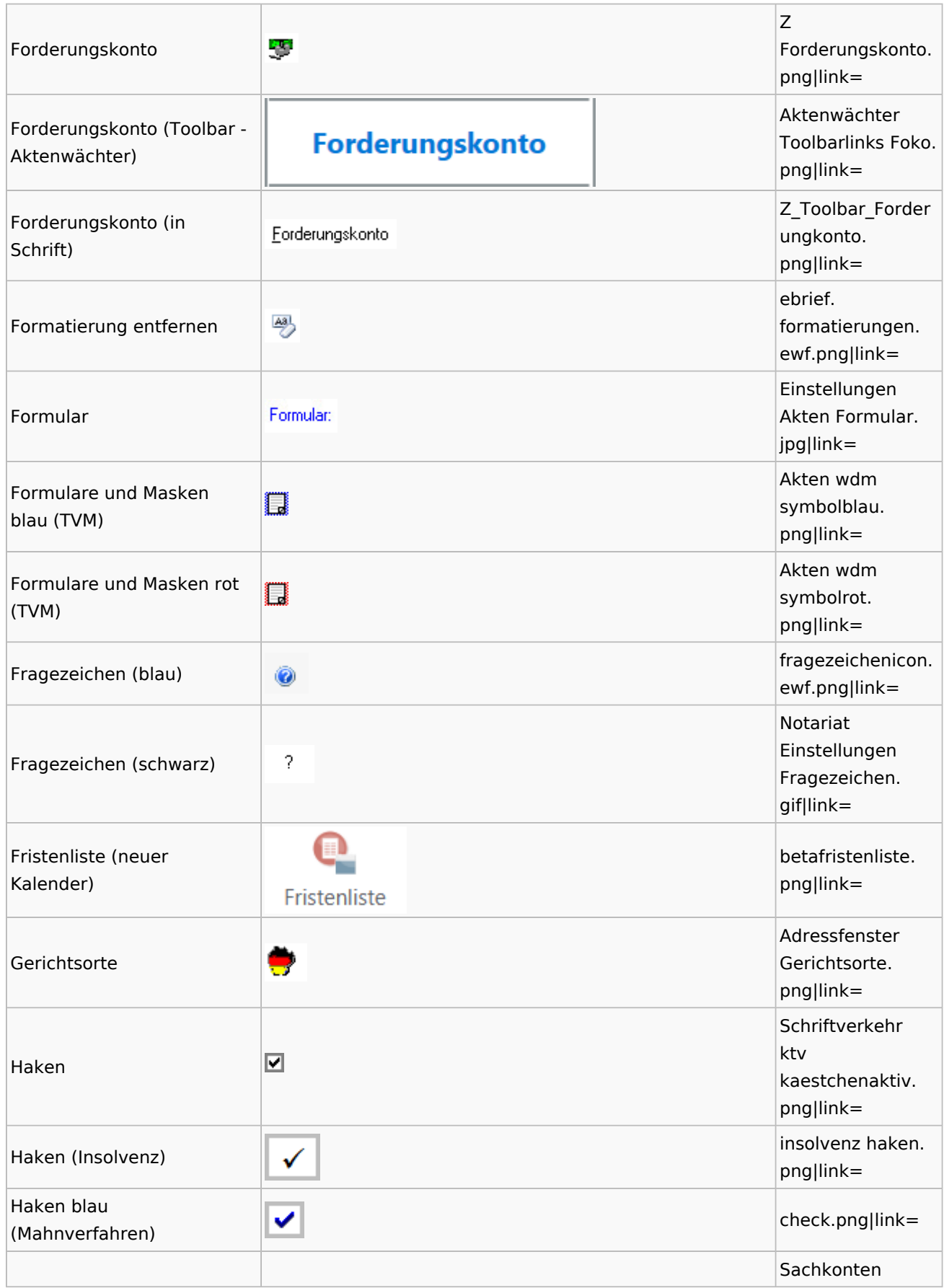

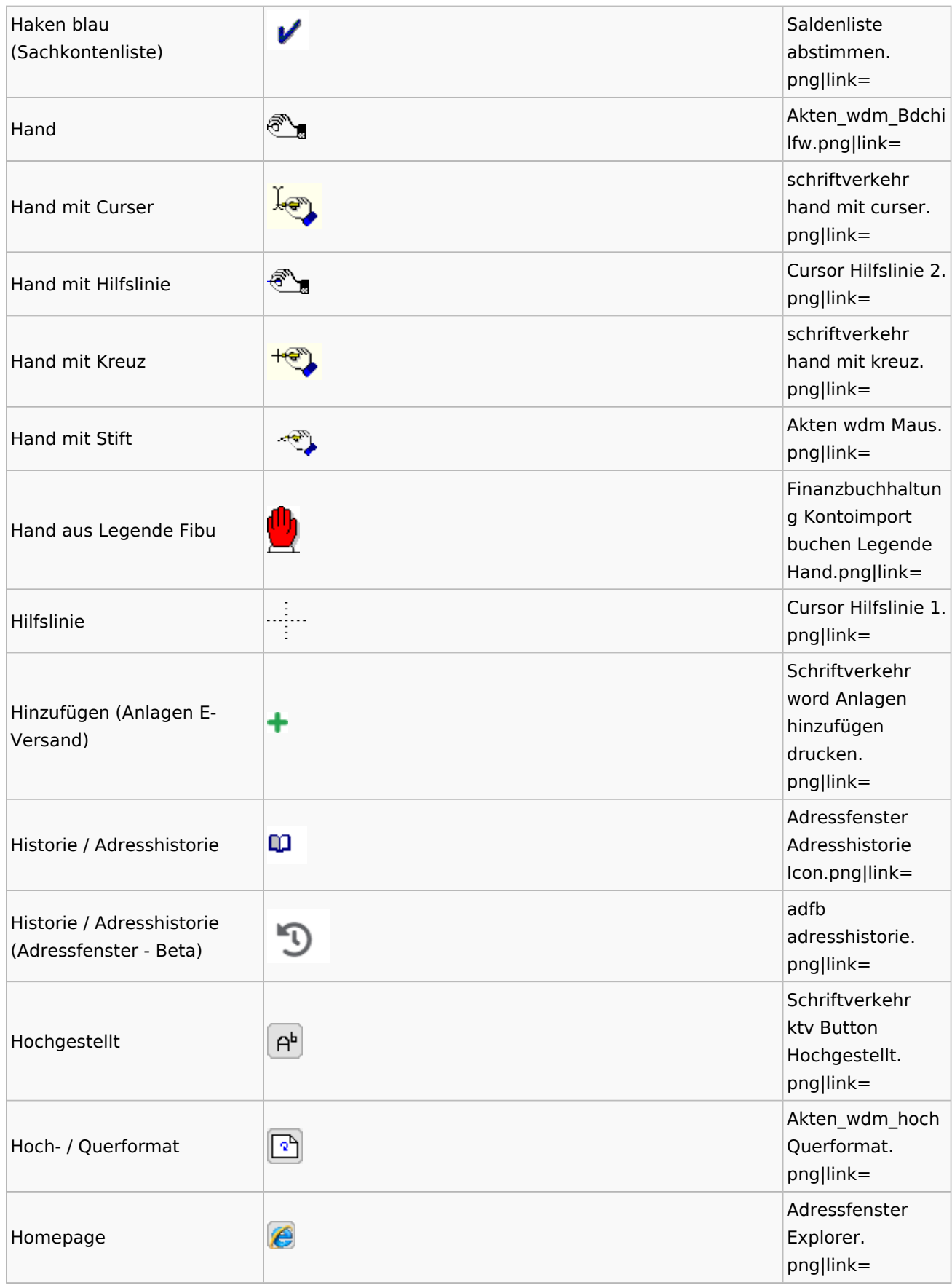

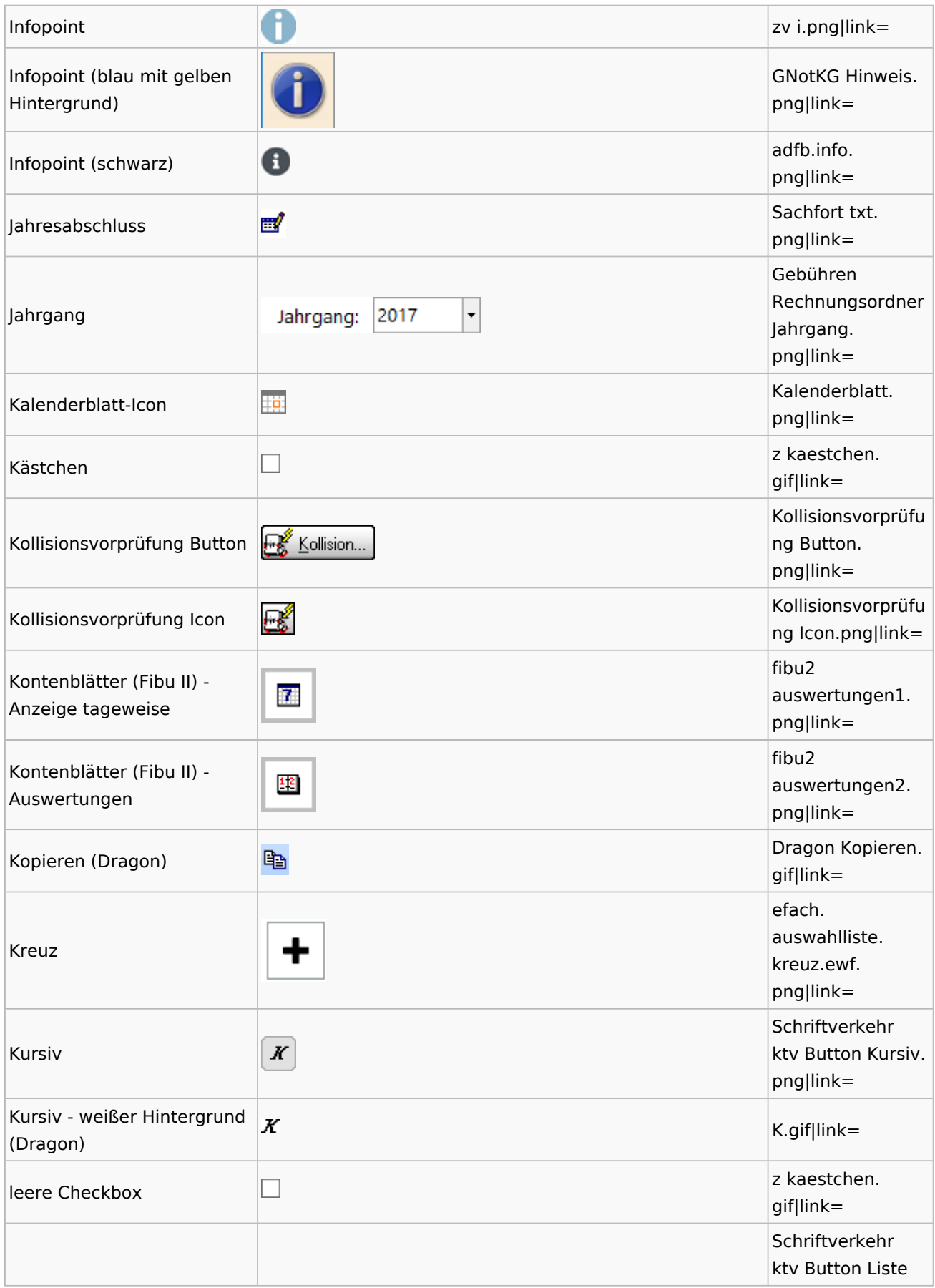

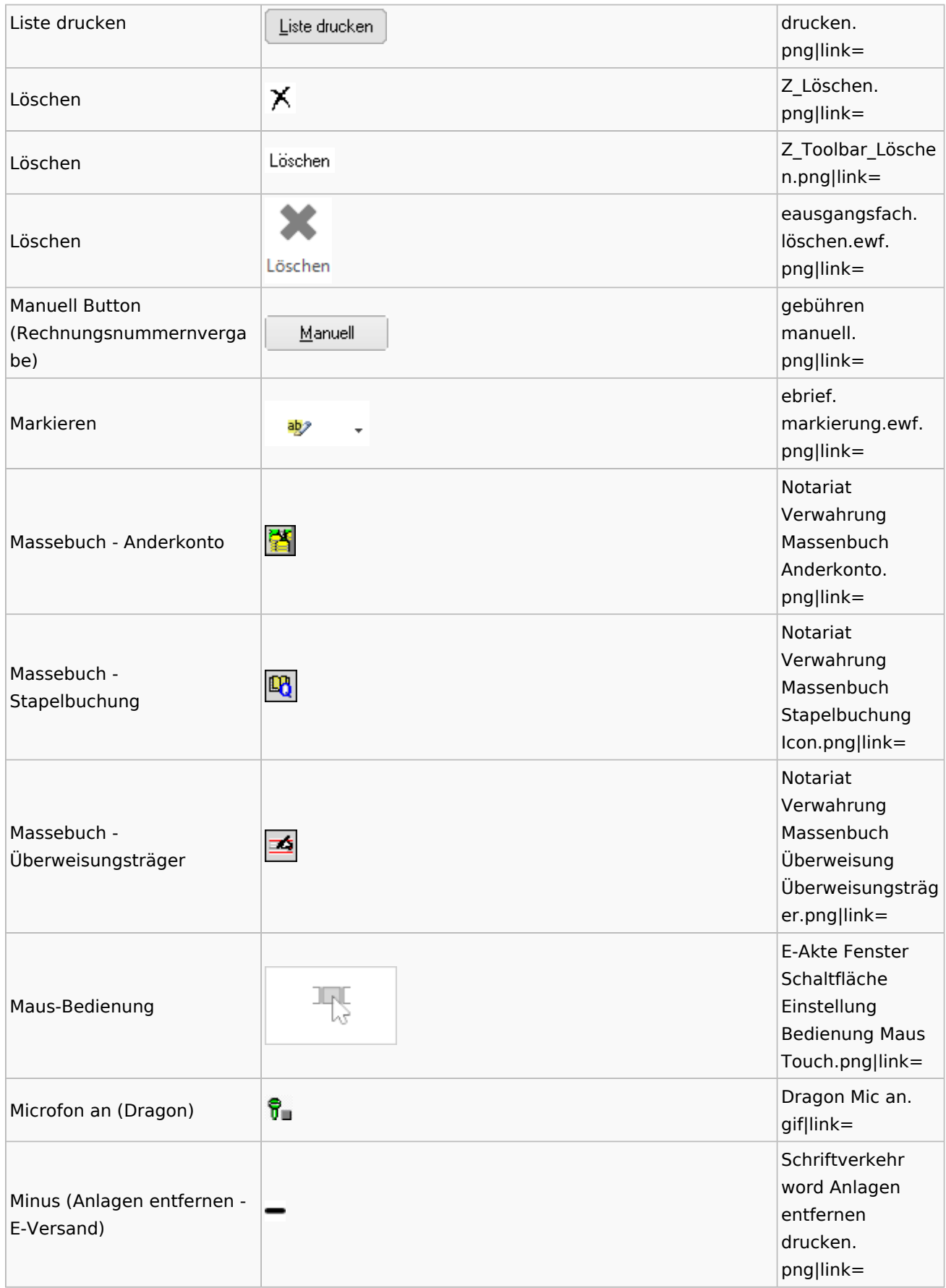

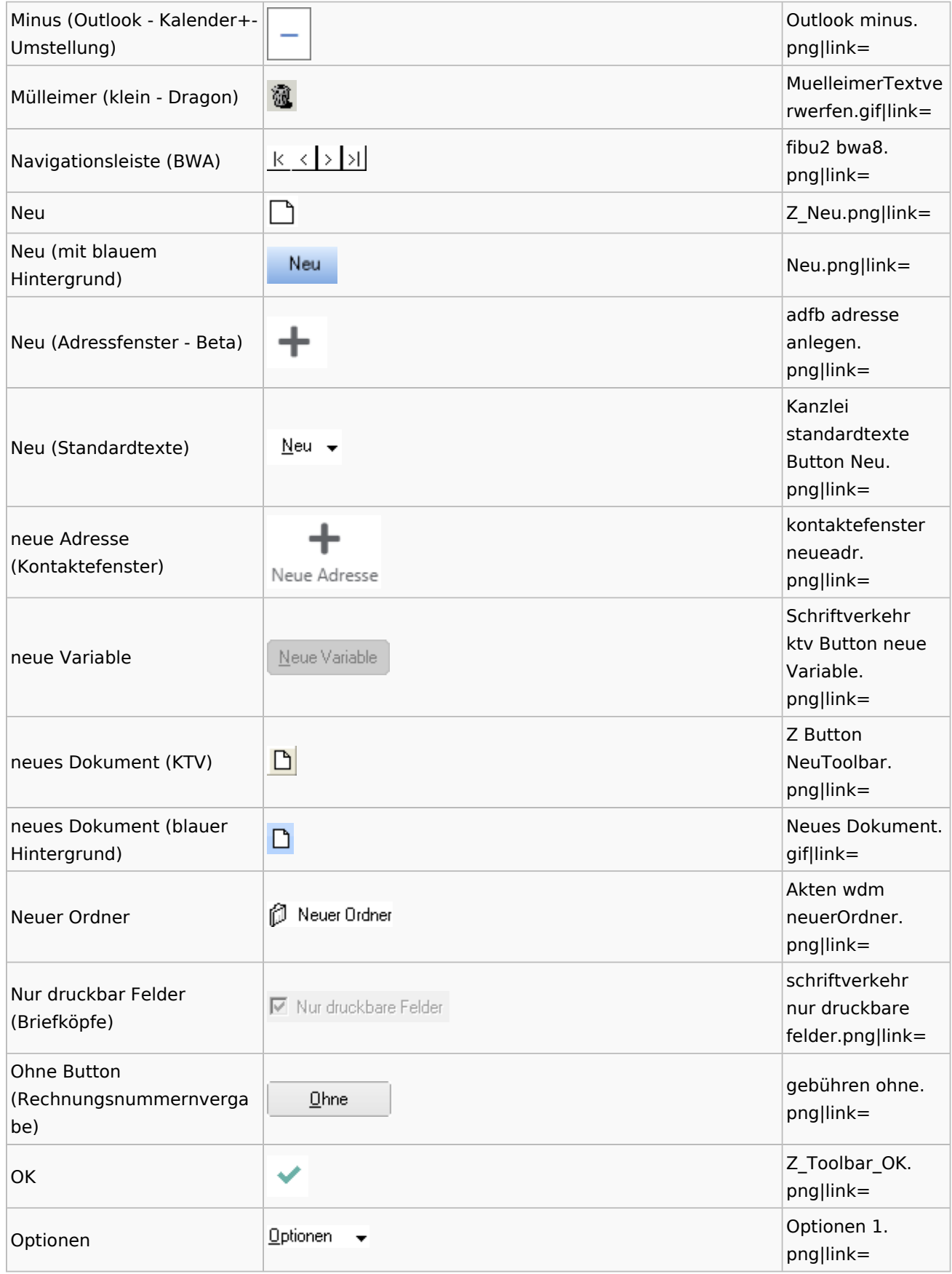

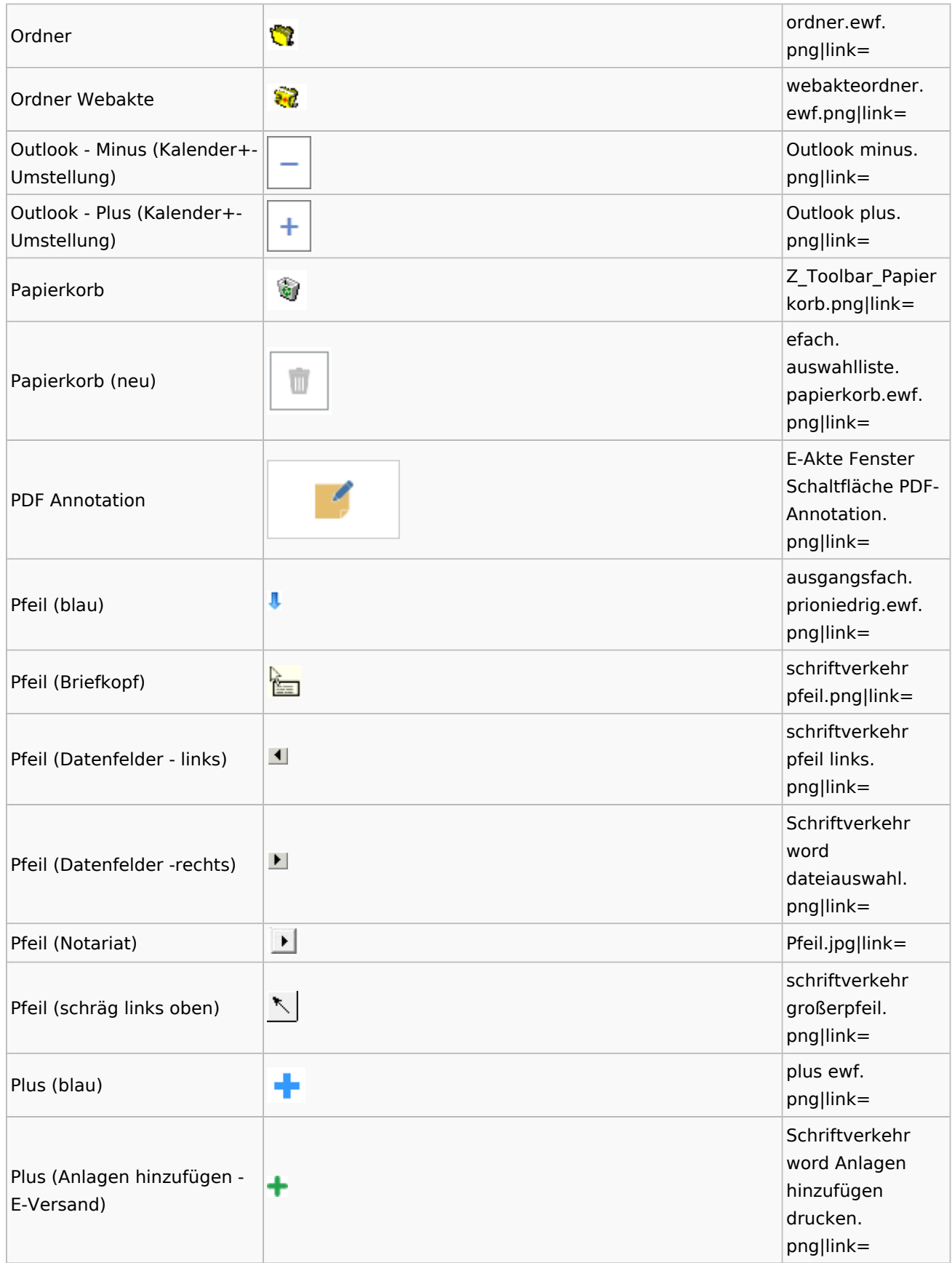

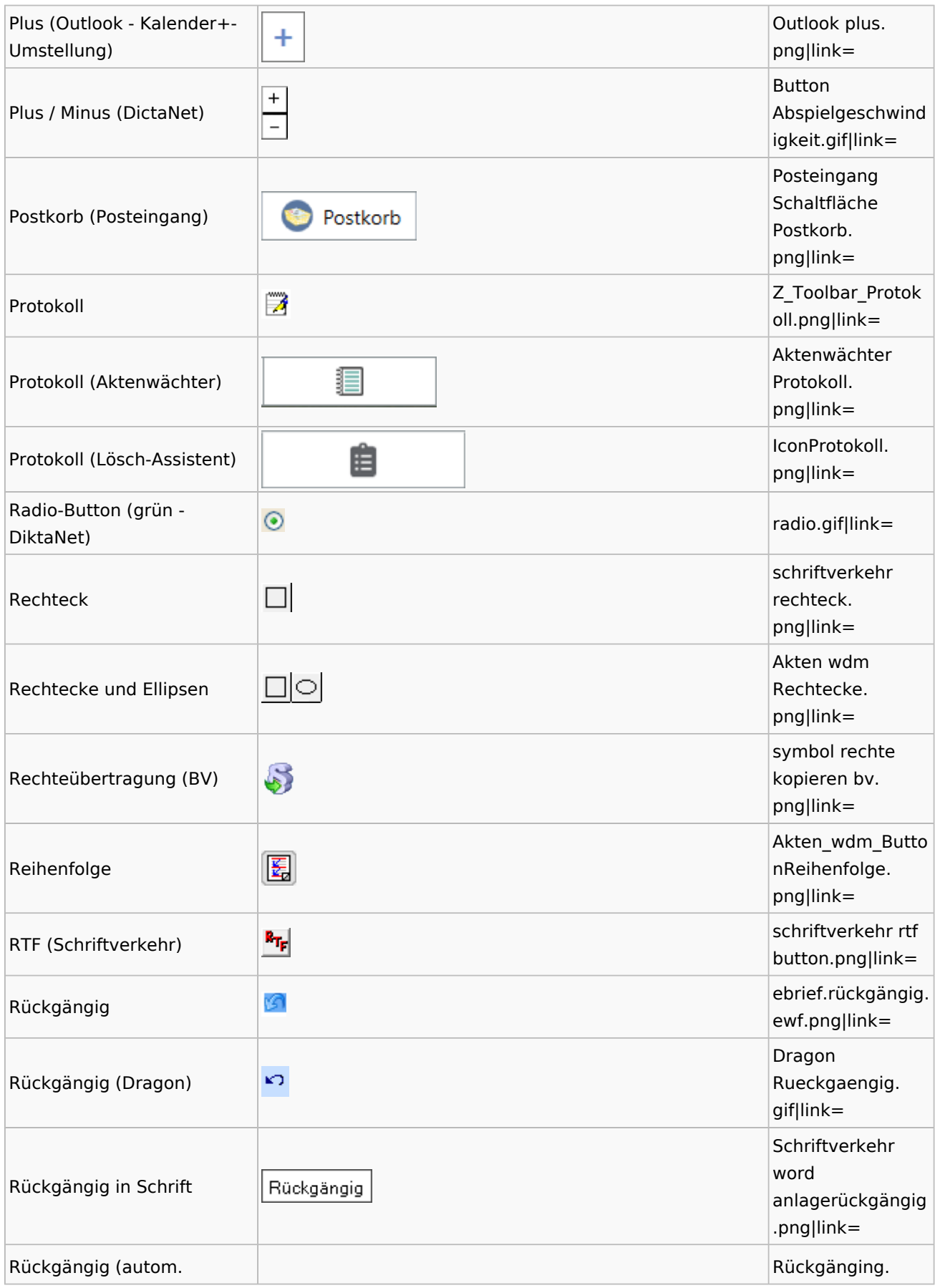

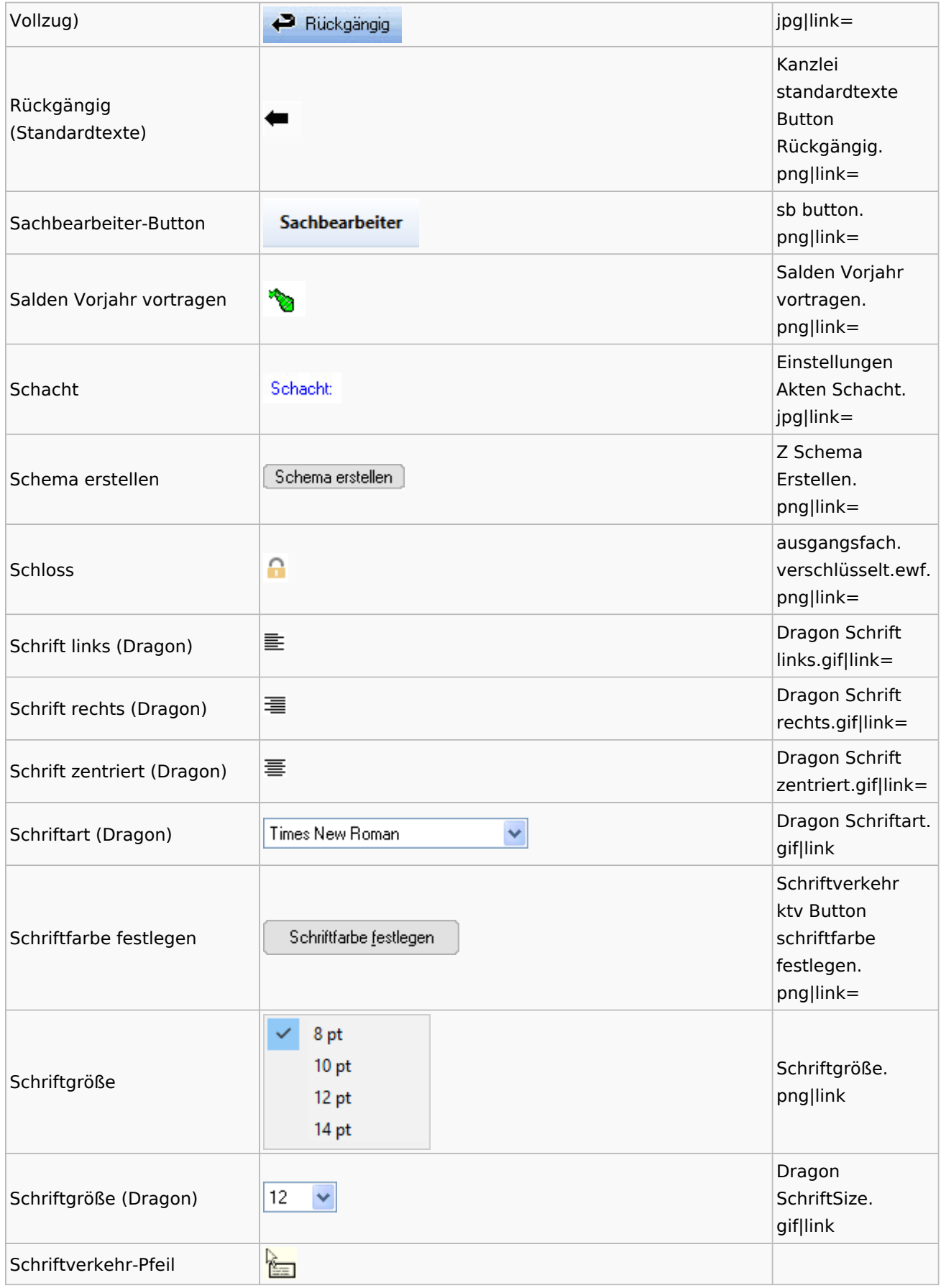

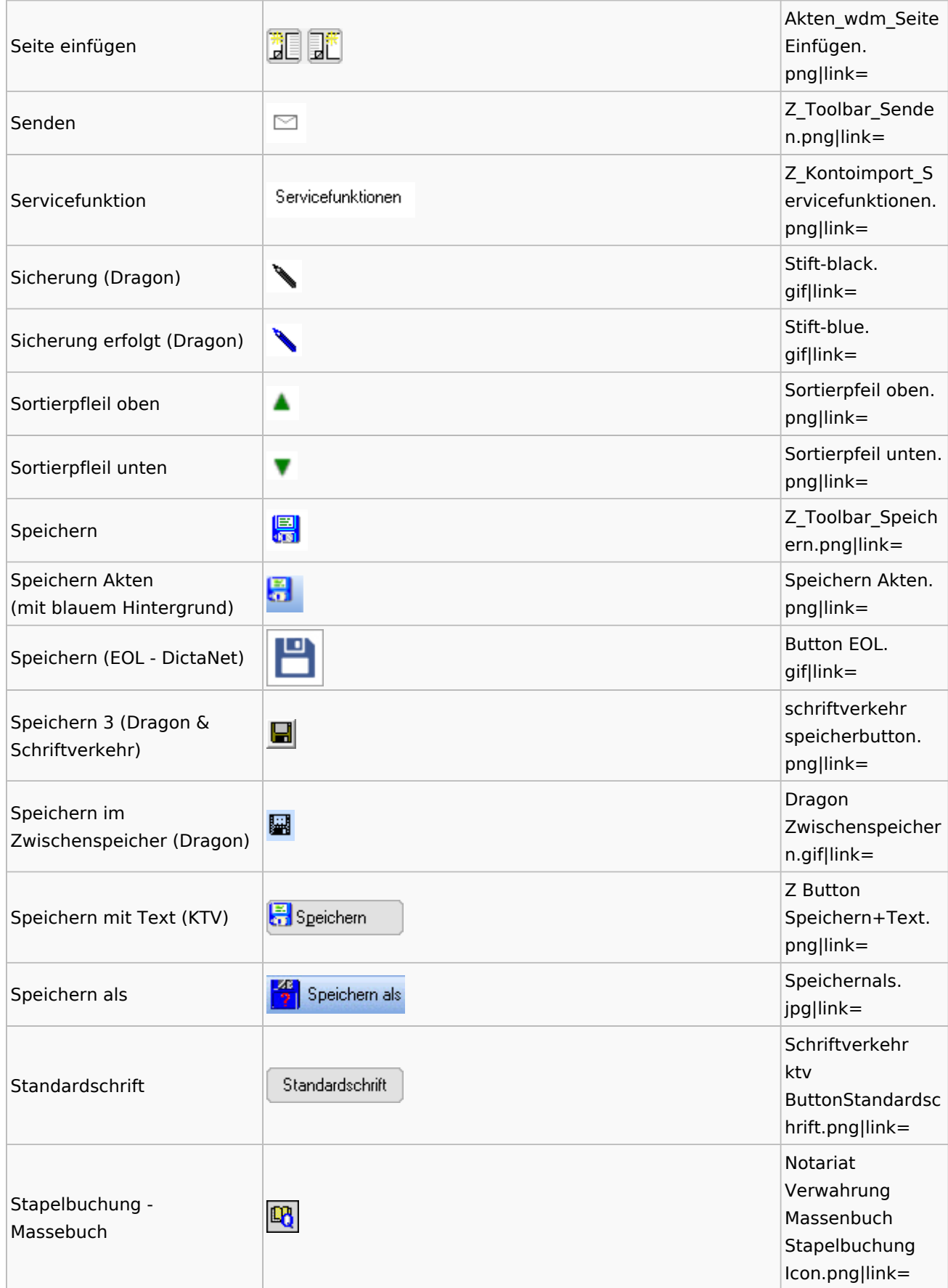

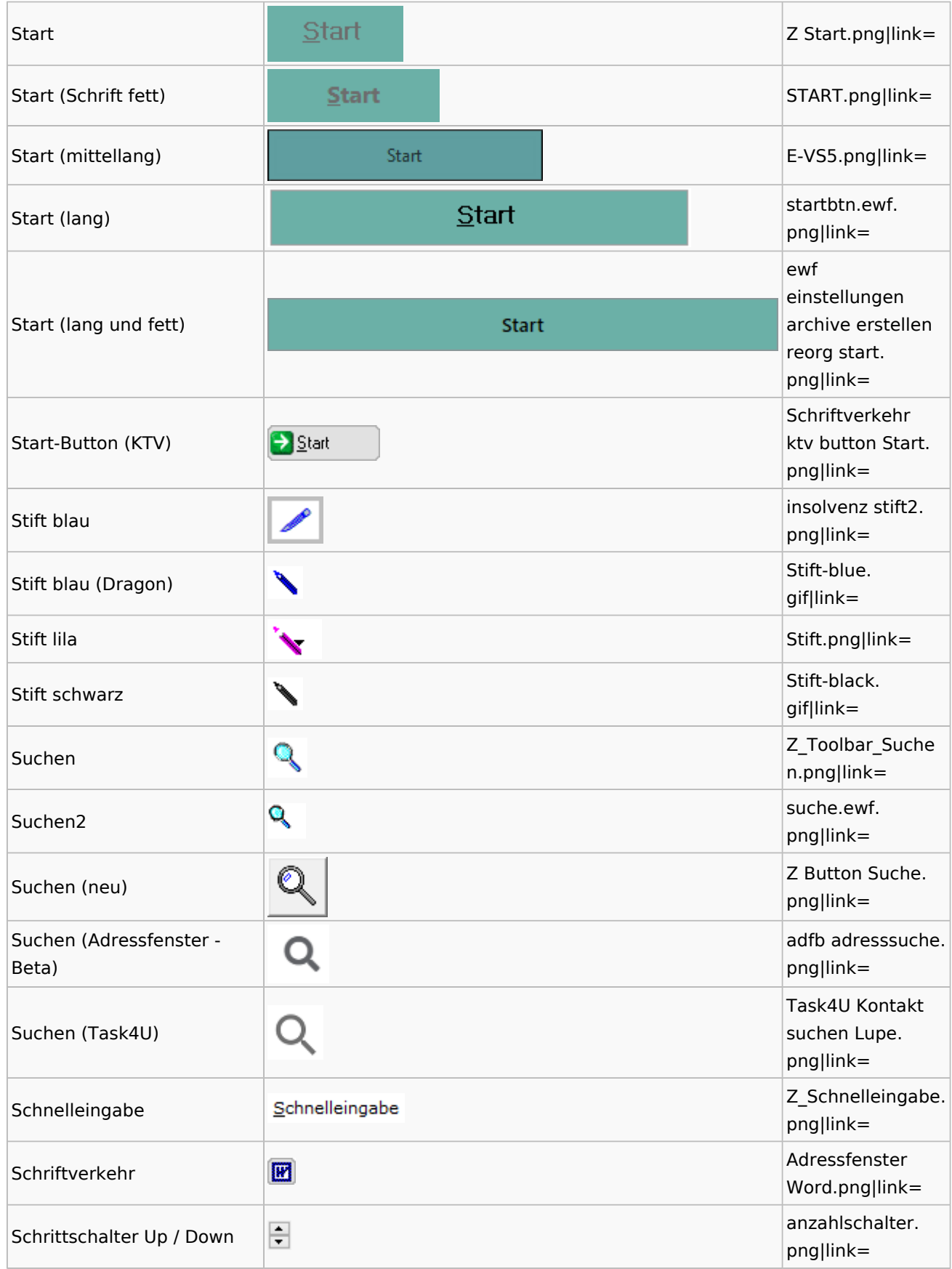

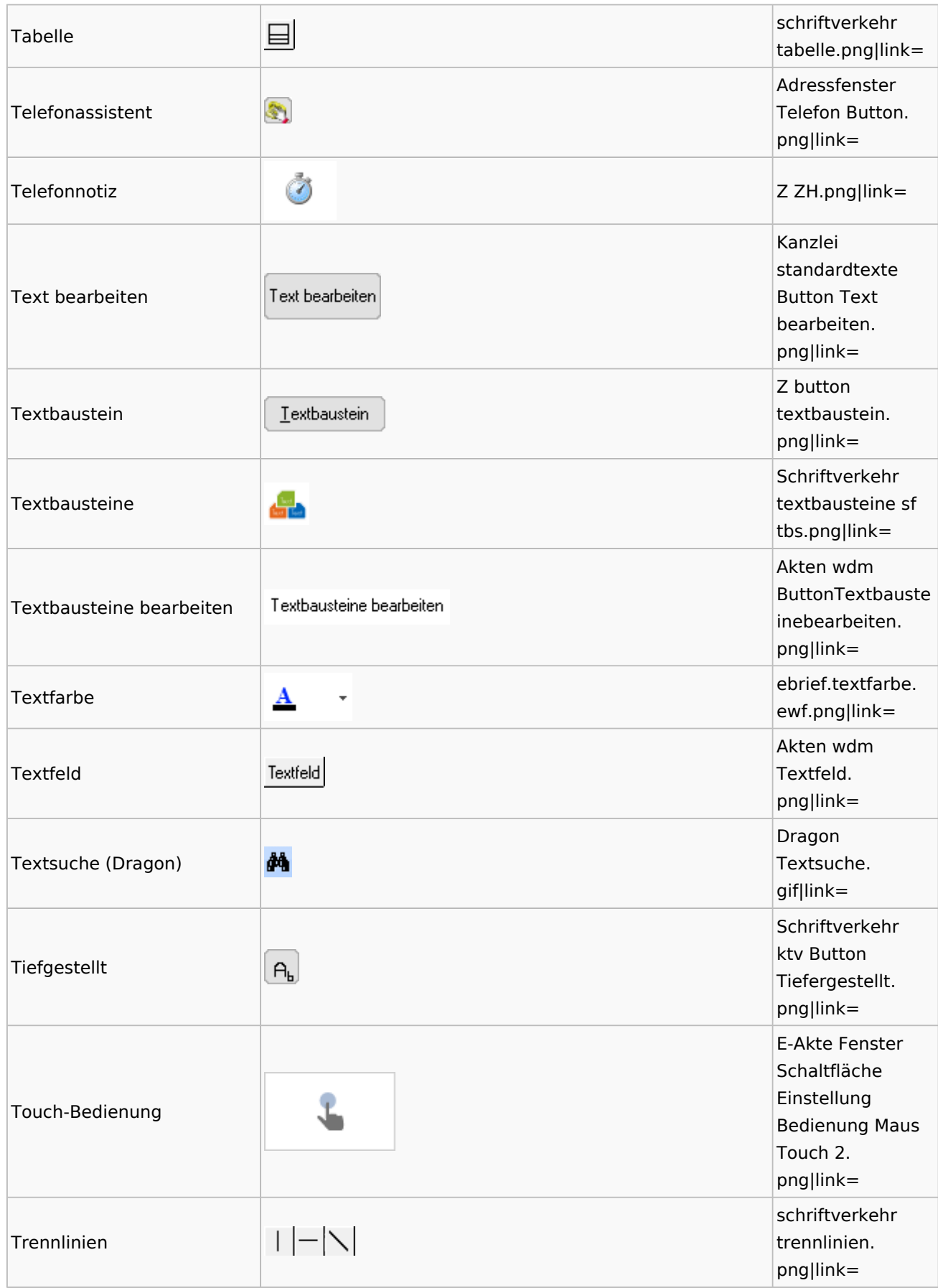

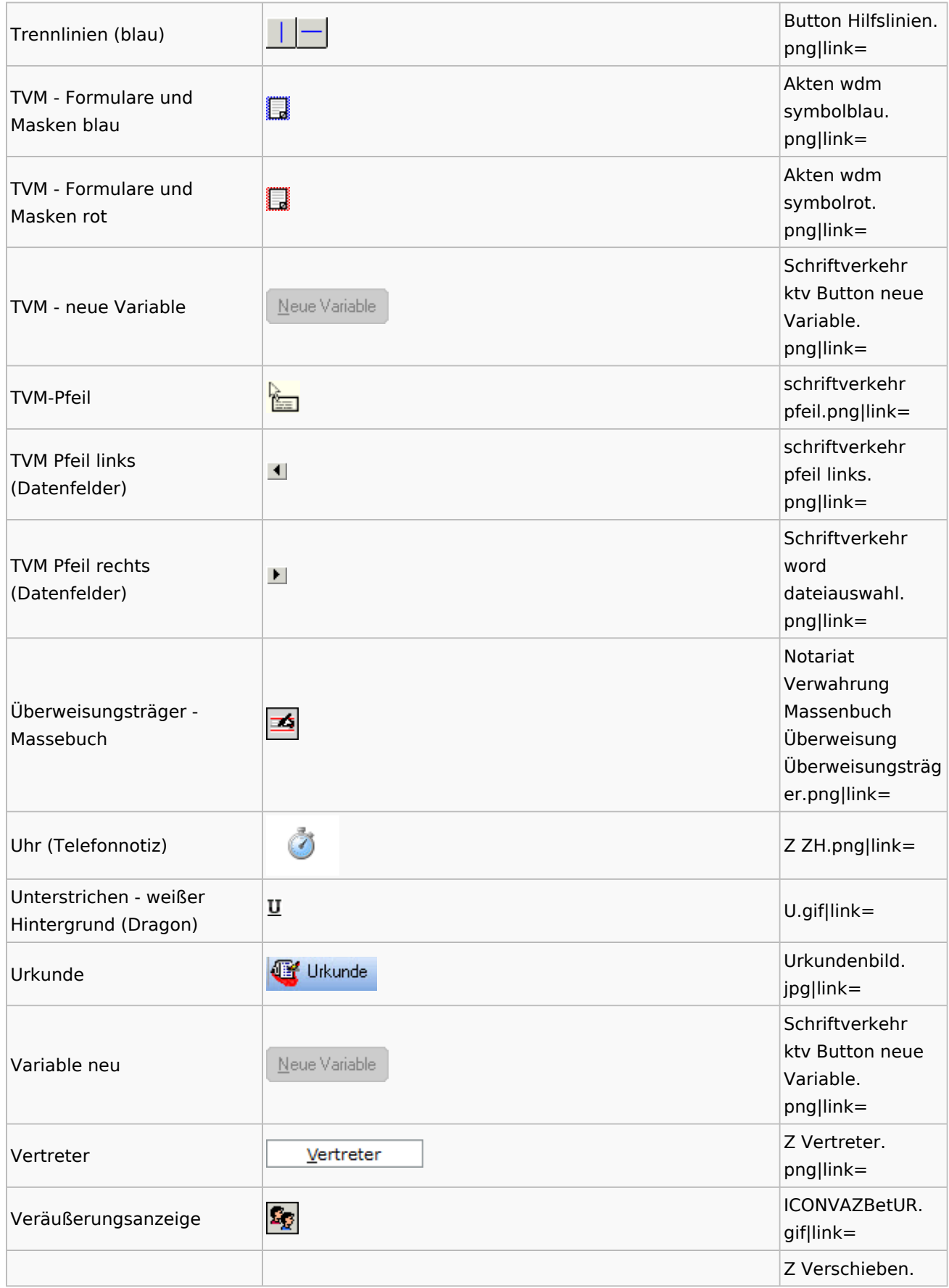

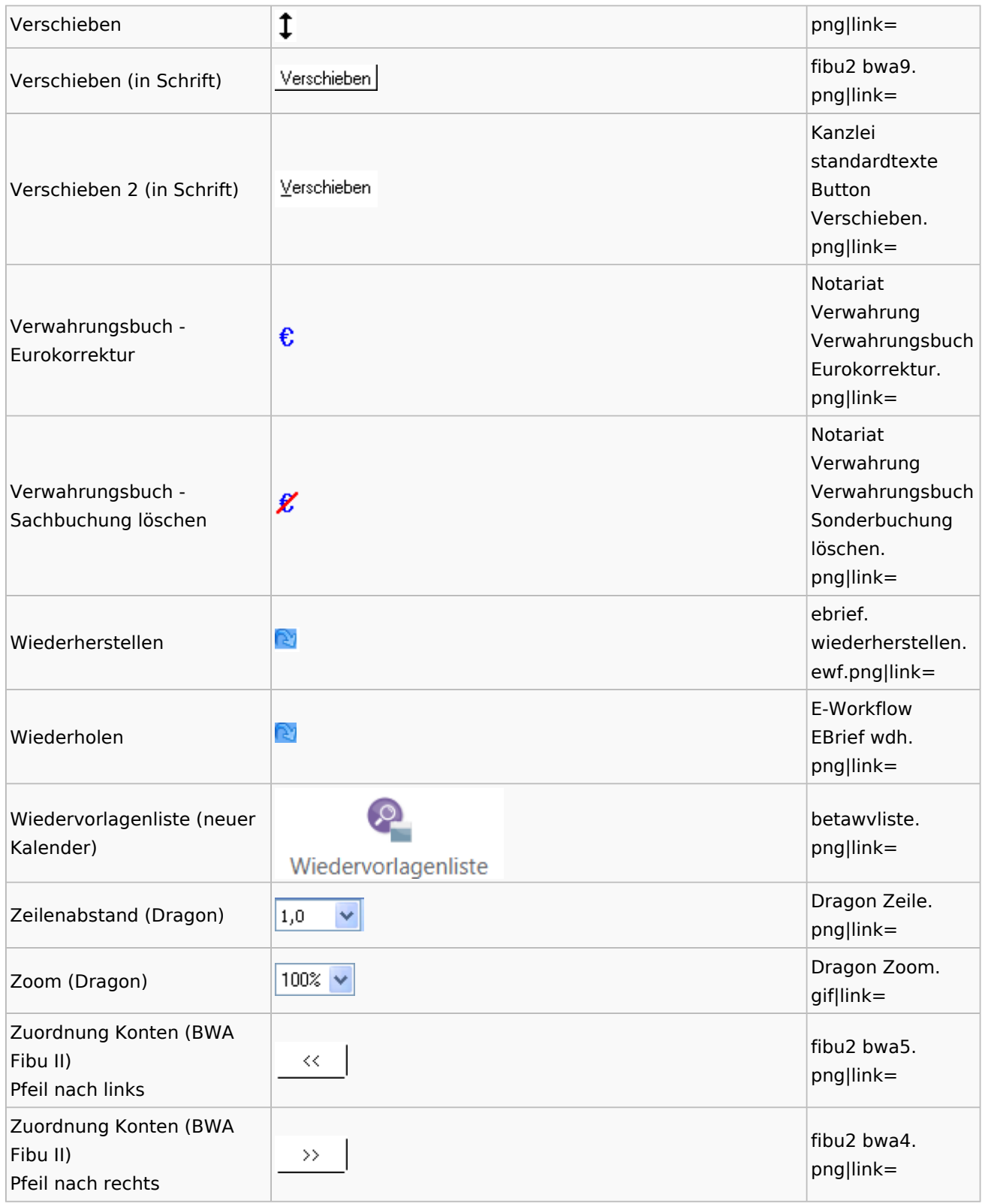

# <span id="page-22-0"></span>Dokumenten-Speicherformate

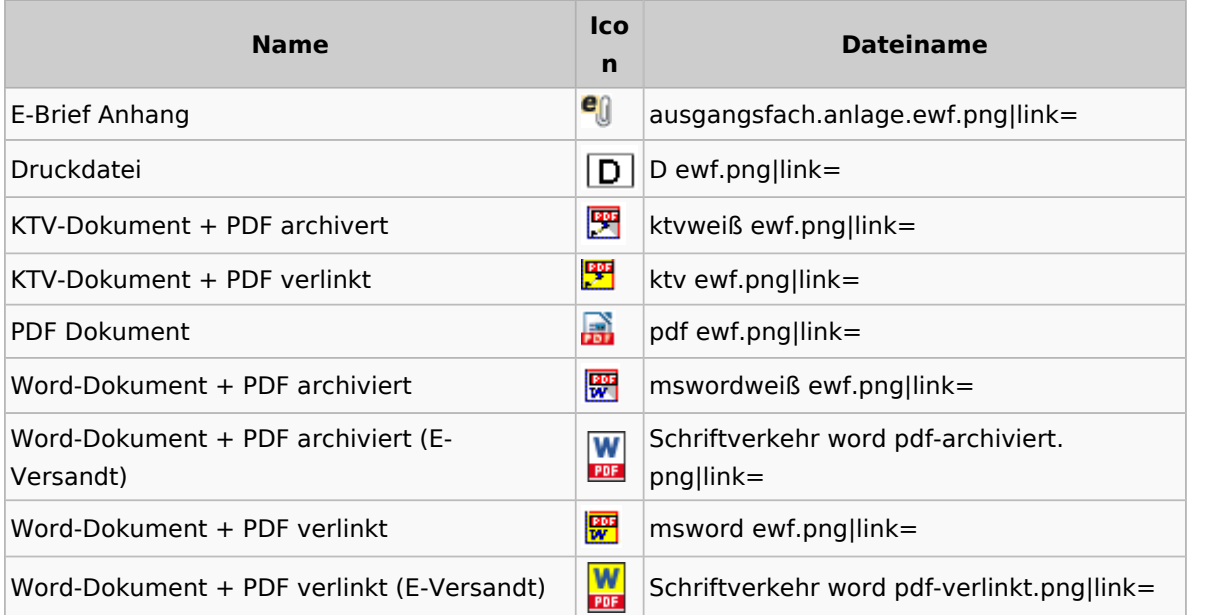

# <span id="page-22-1"></span>Drei Punkte Button

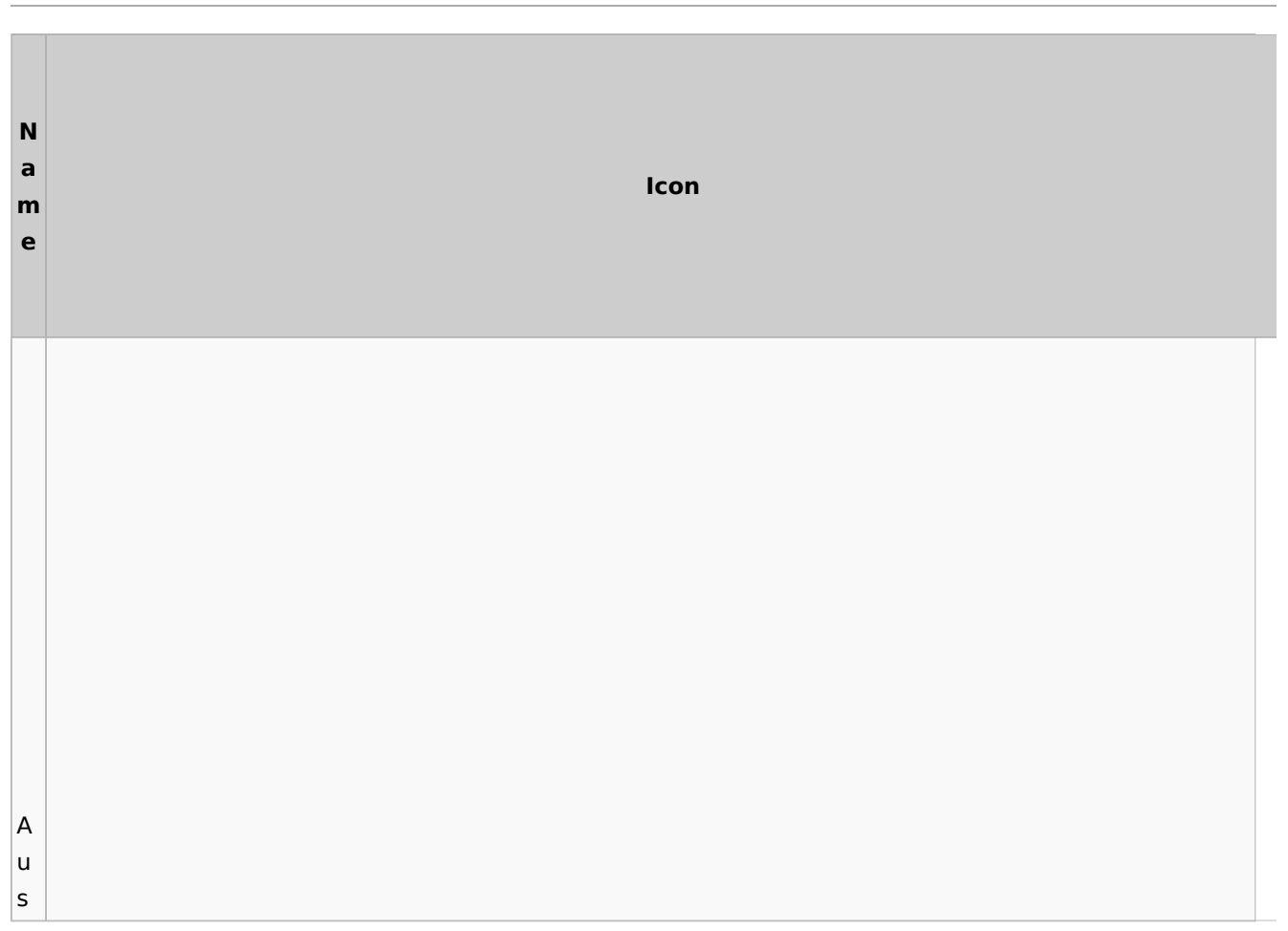

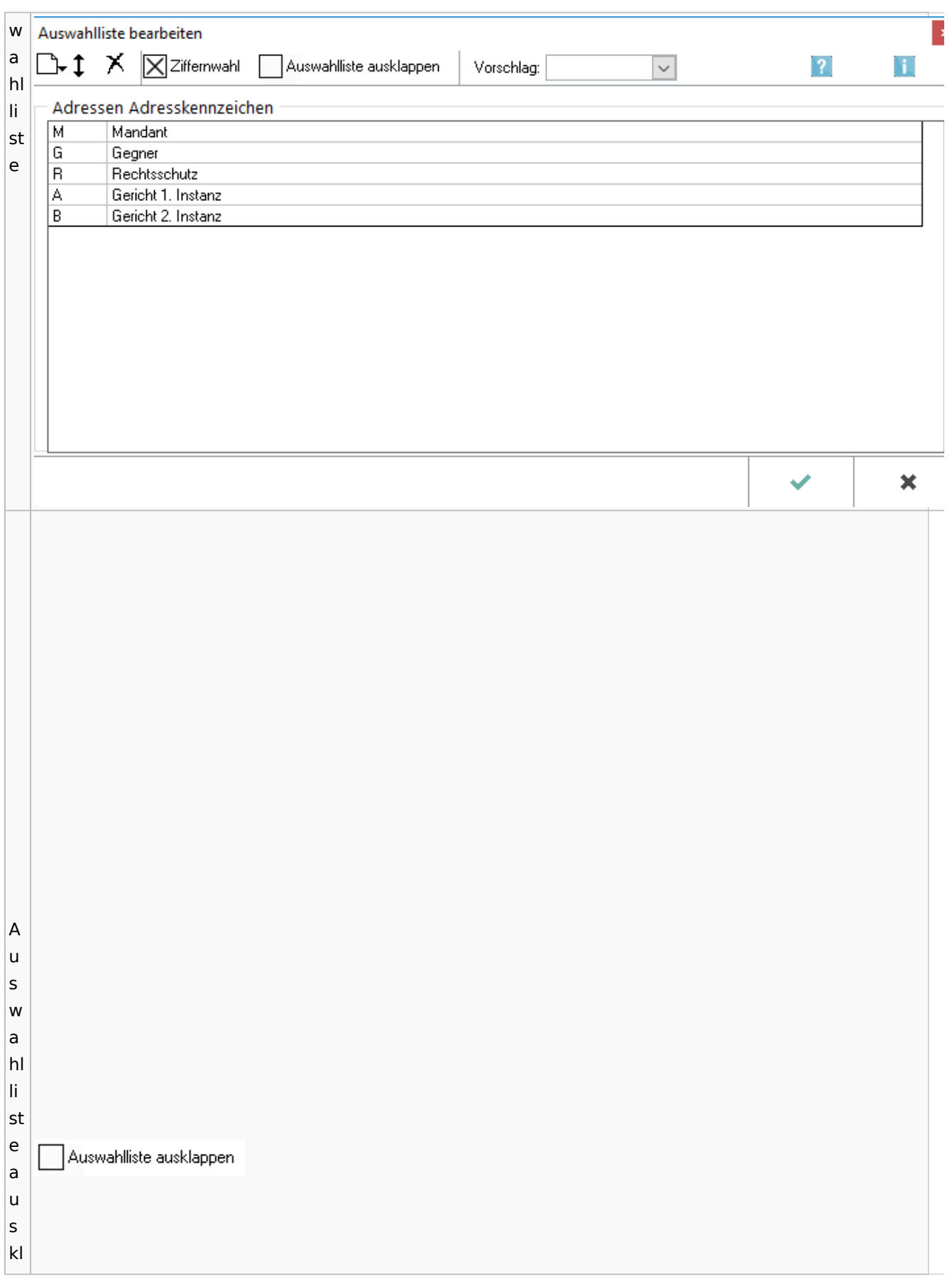

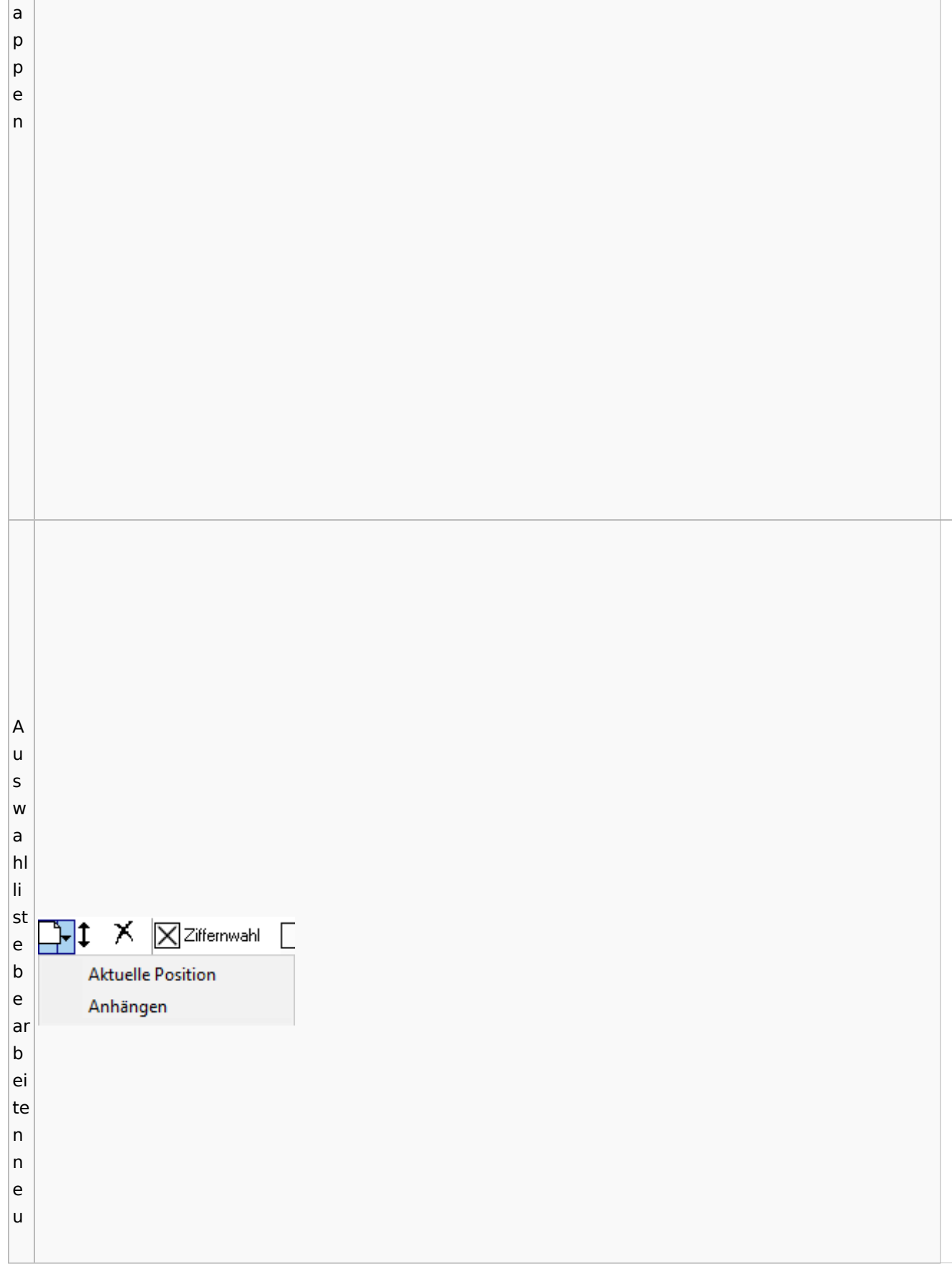

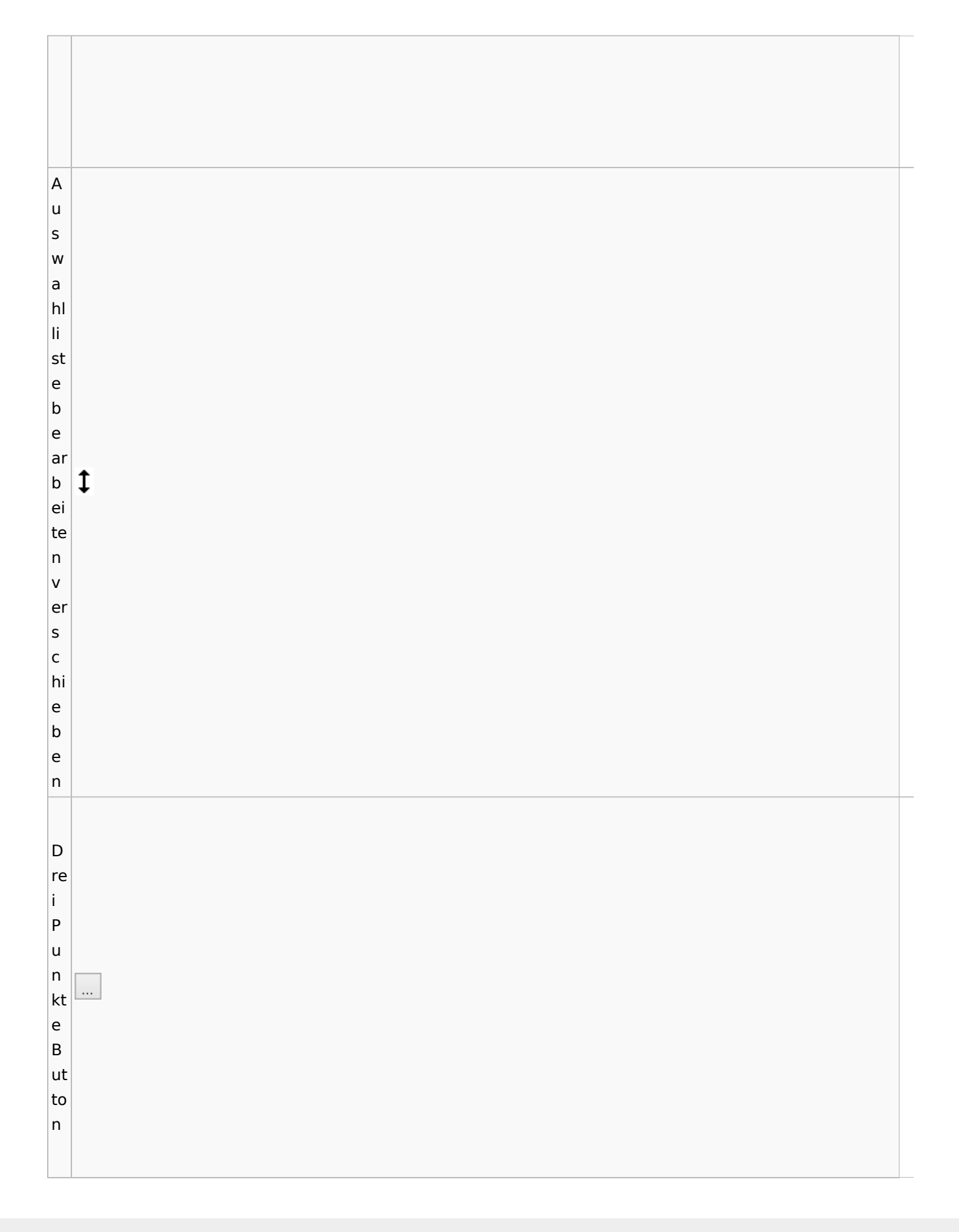

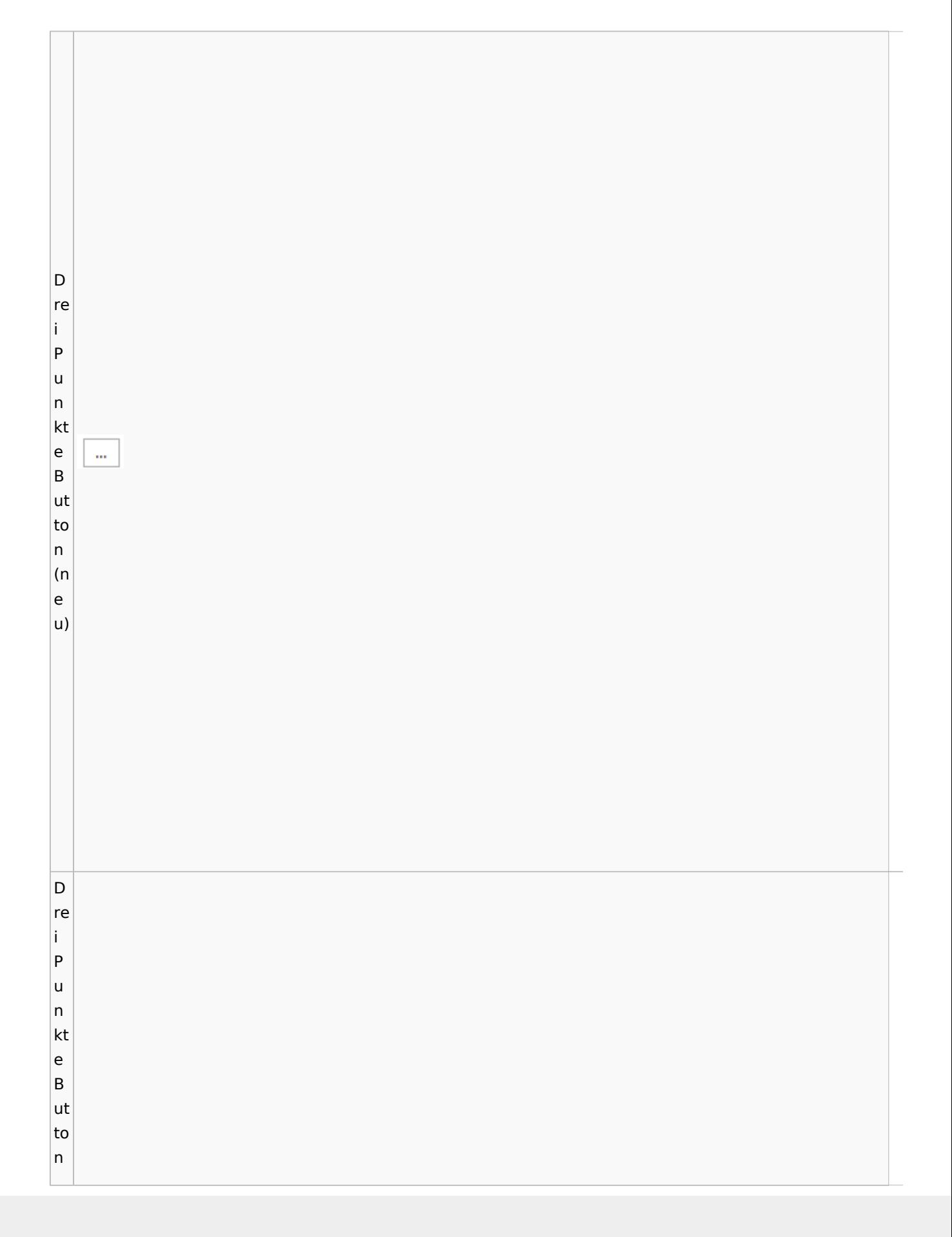

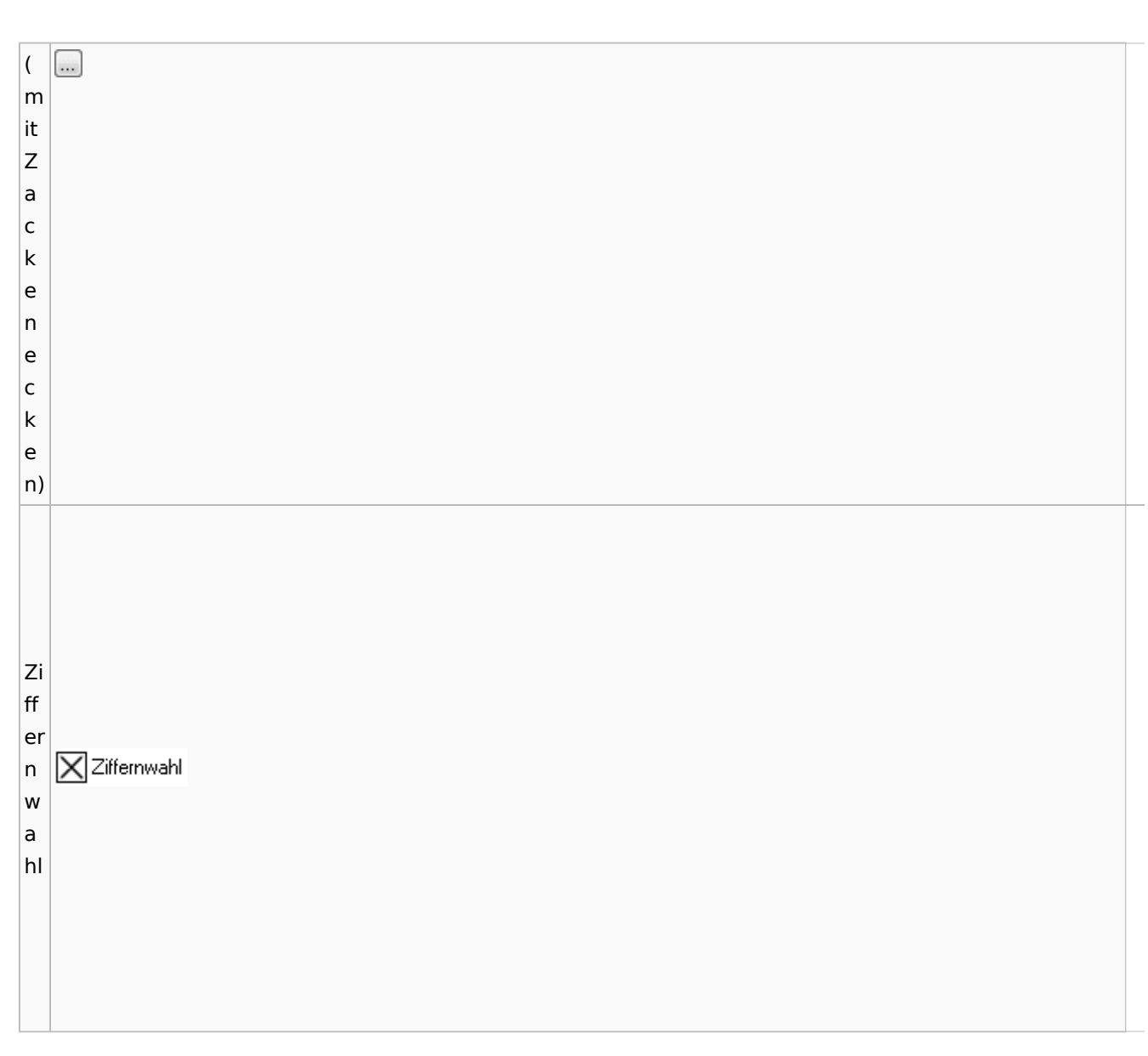

### Zentrale Icons: Unterschied zwischen den Versionen

# <span id="page-27-0"></span>Einstellungen / Abschlussleiste

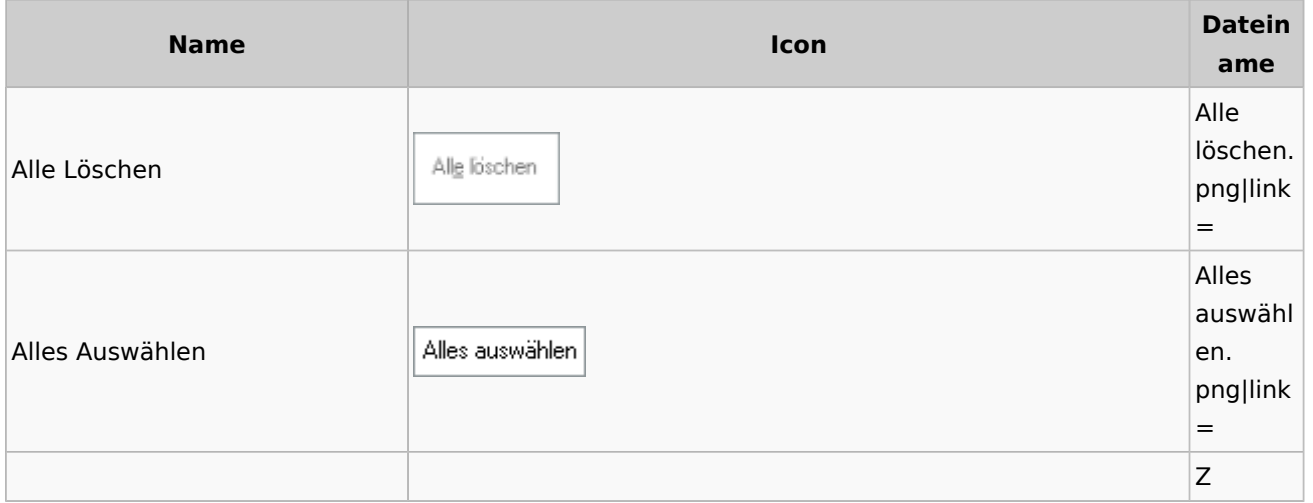

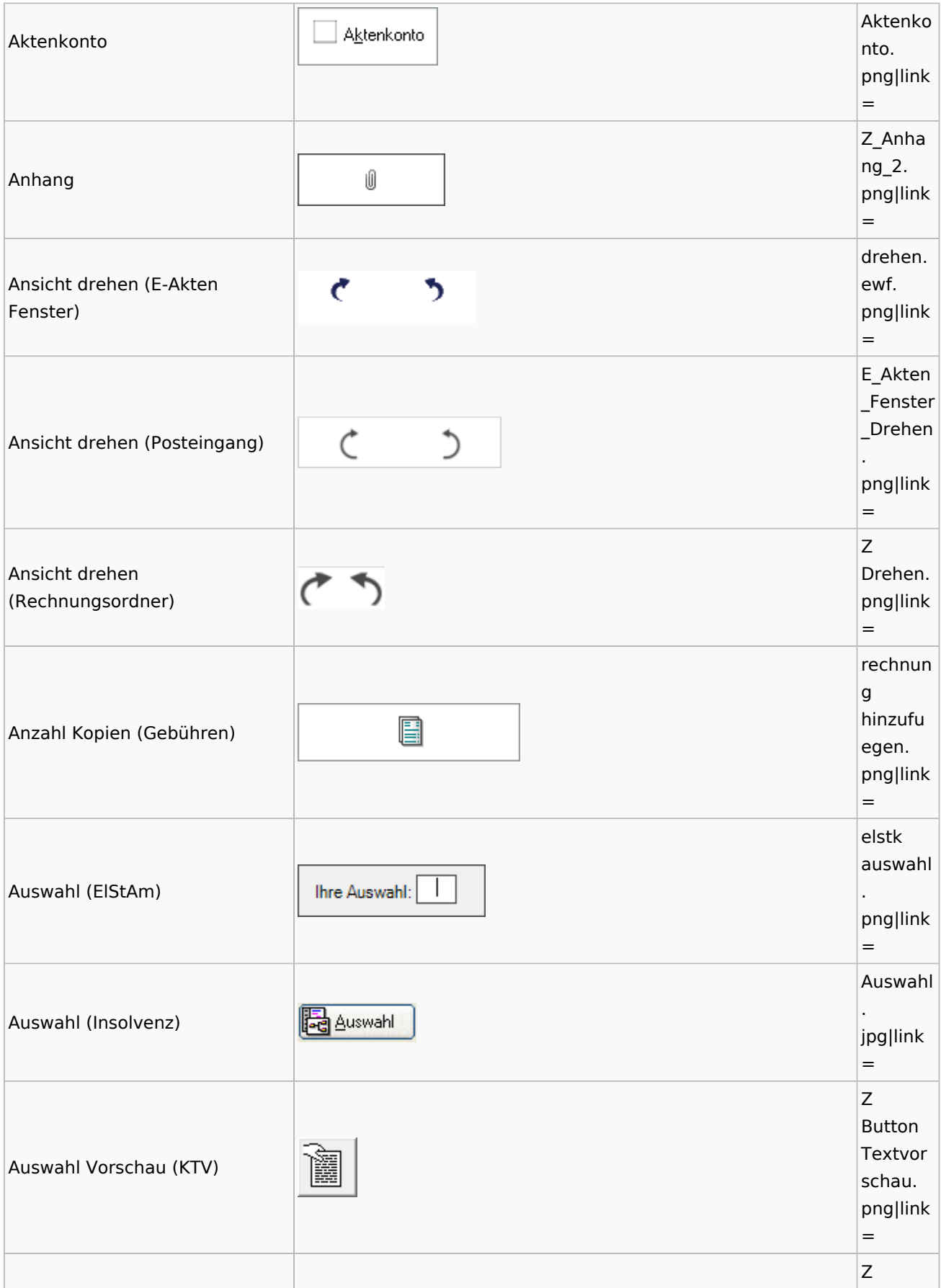

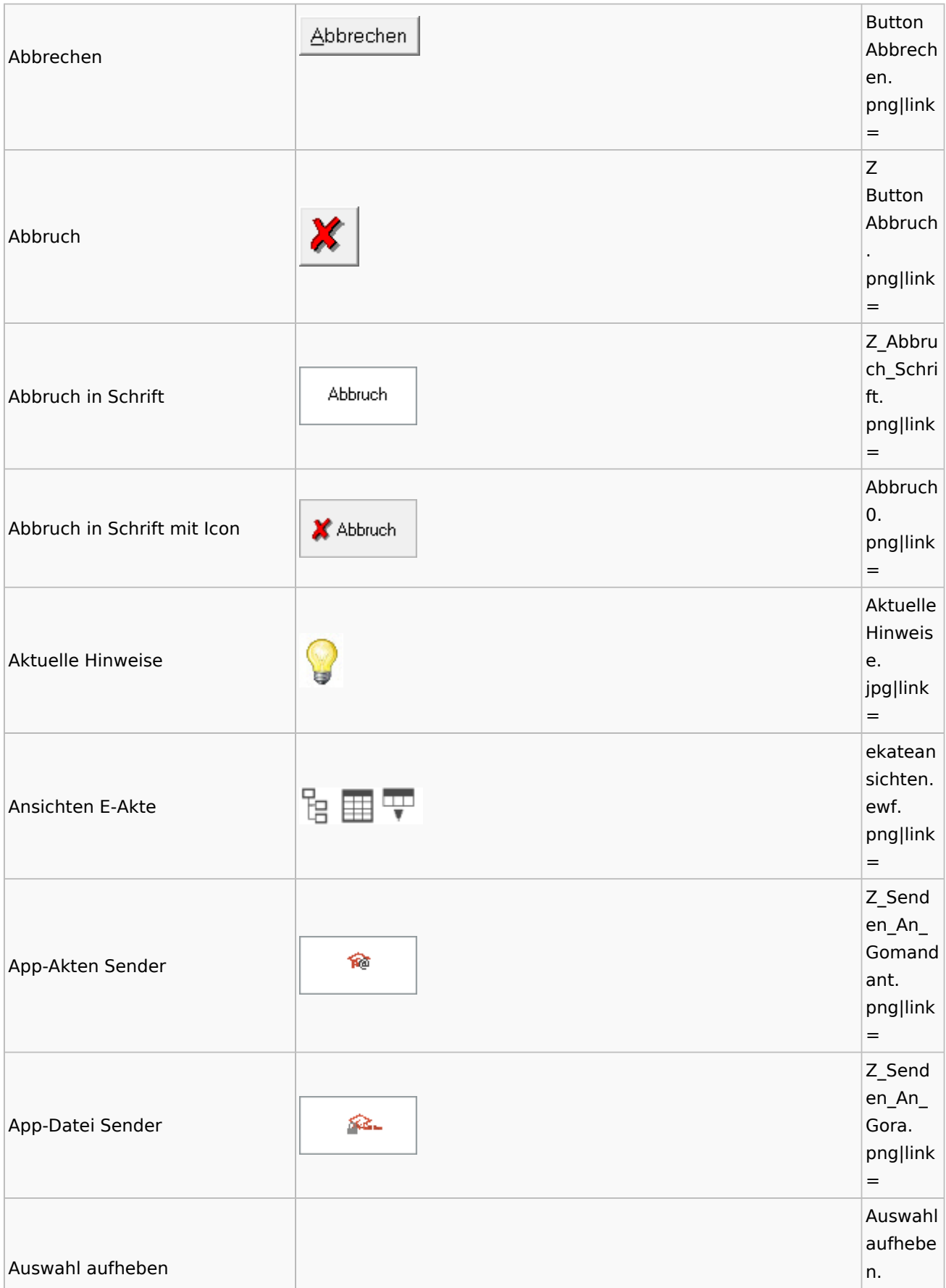

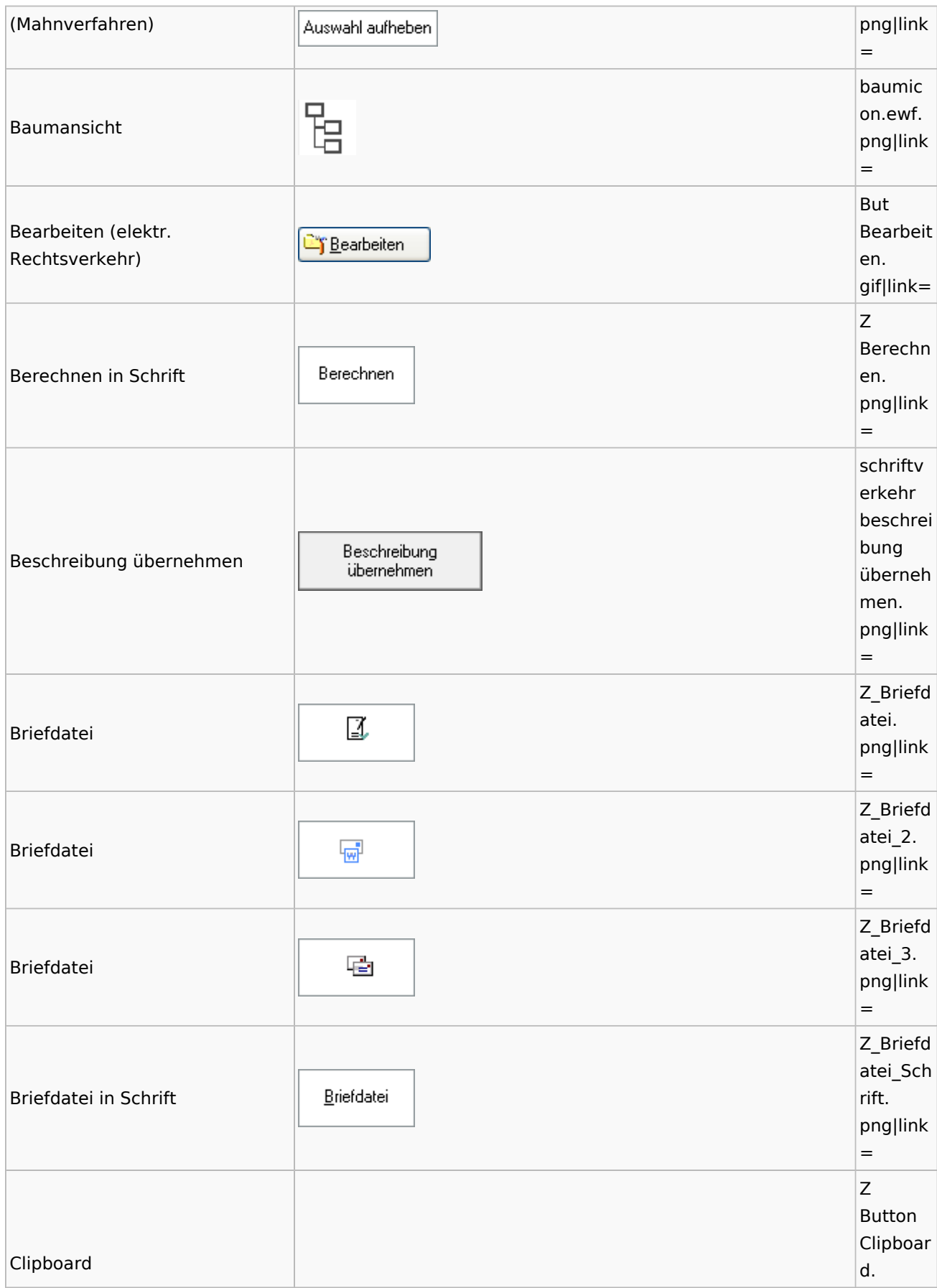

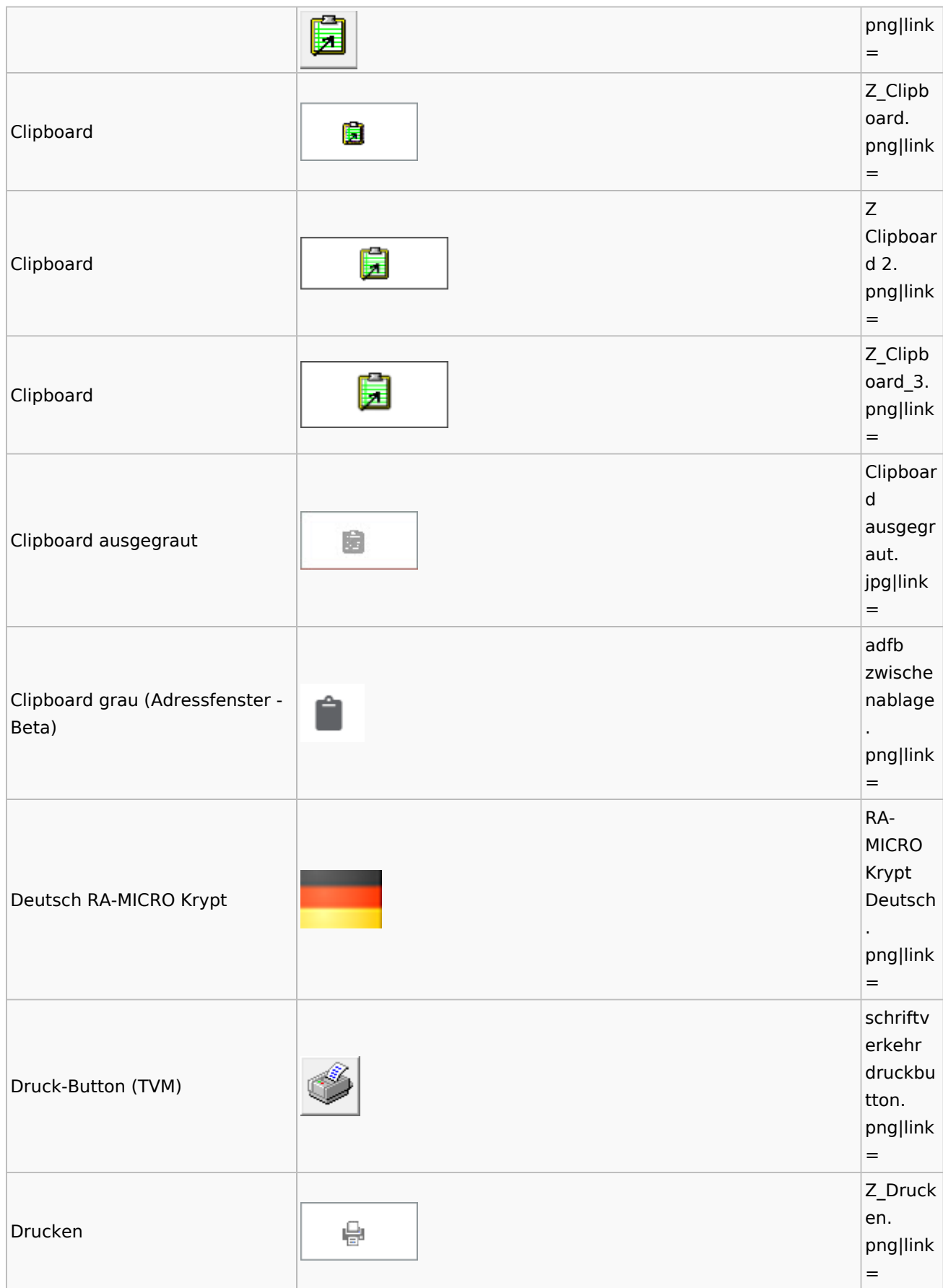

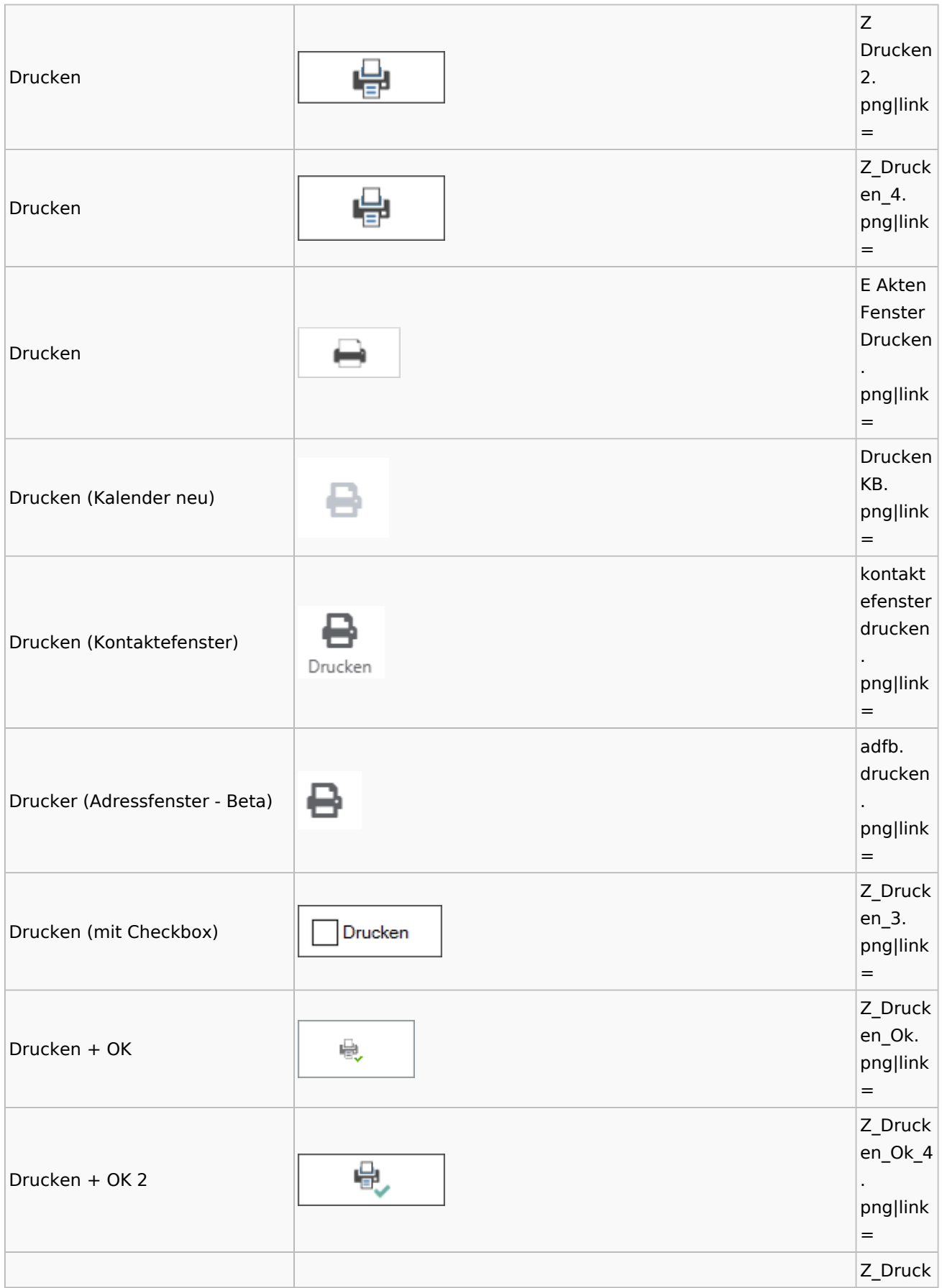

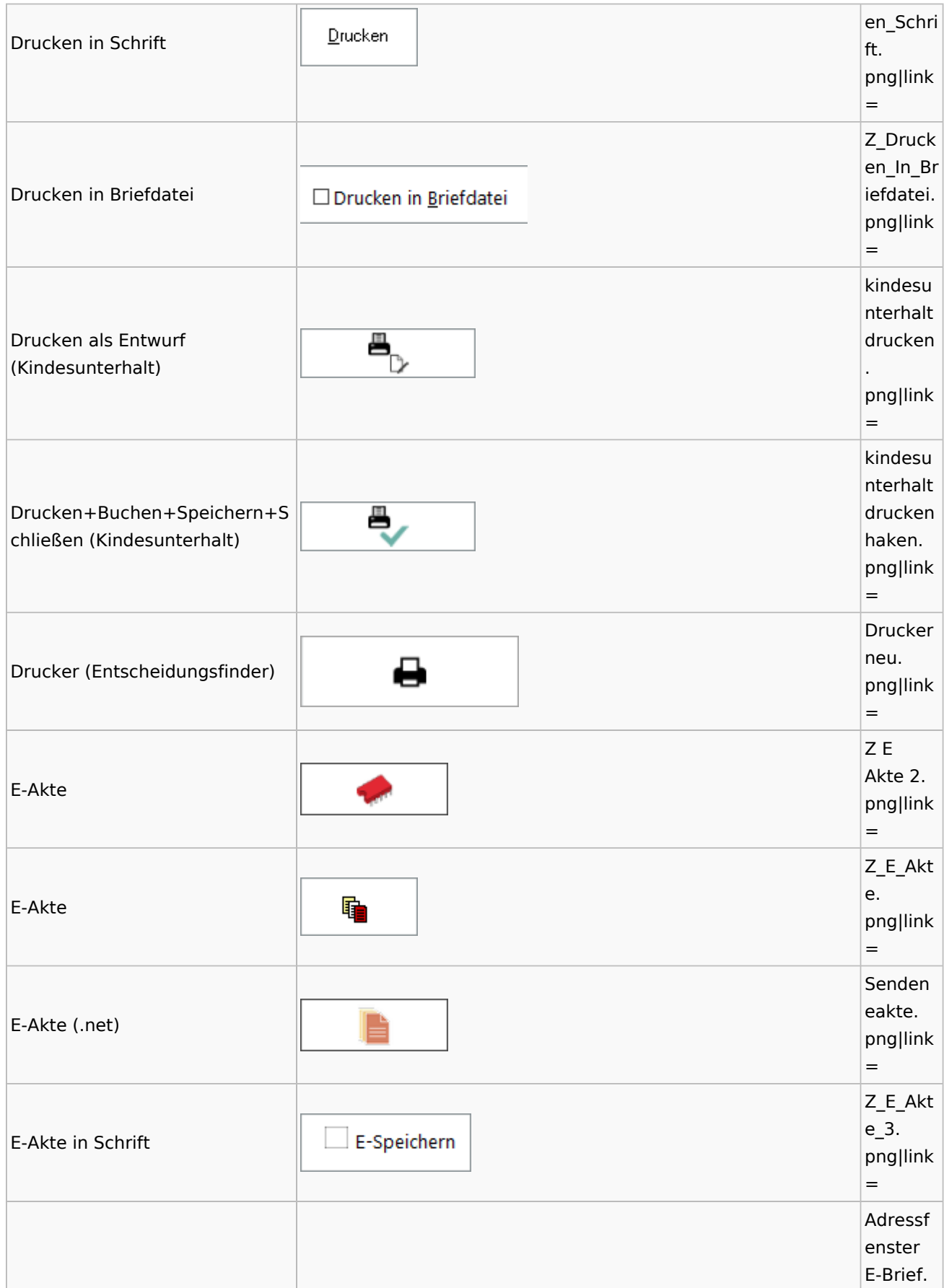

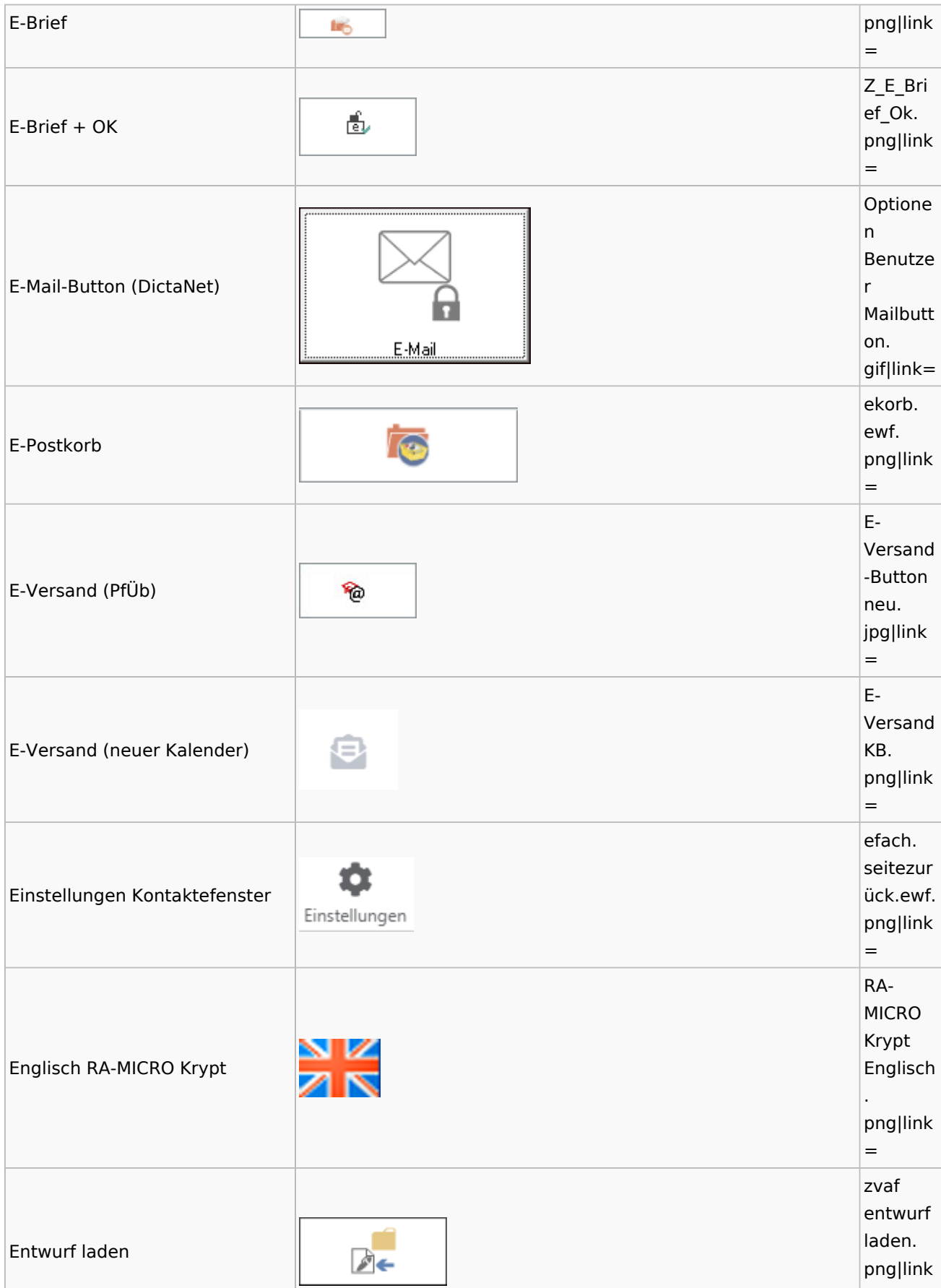

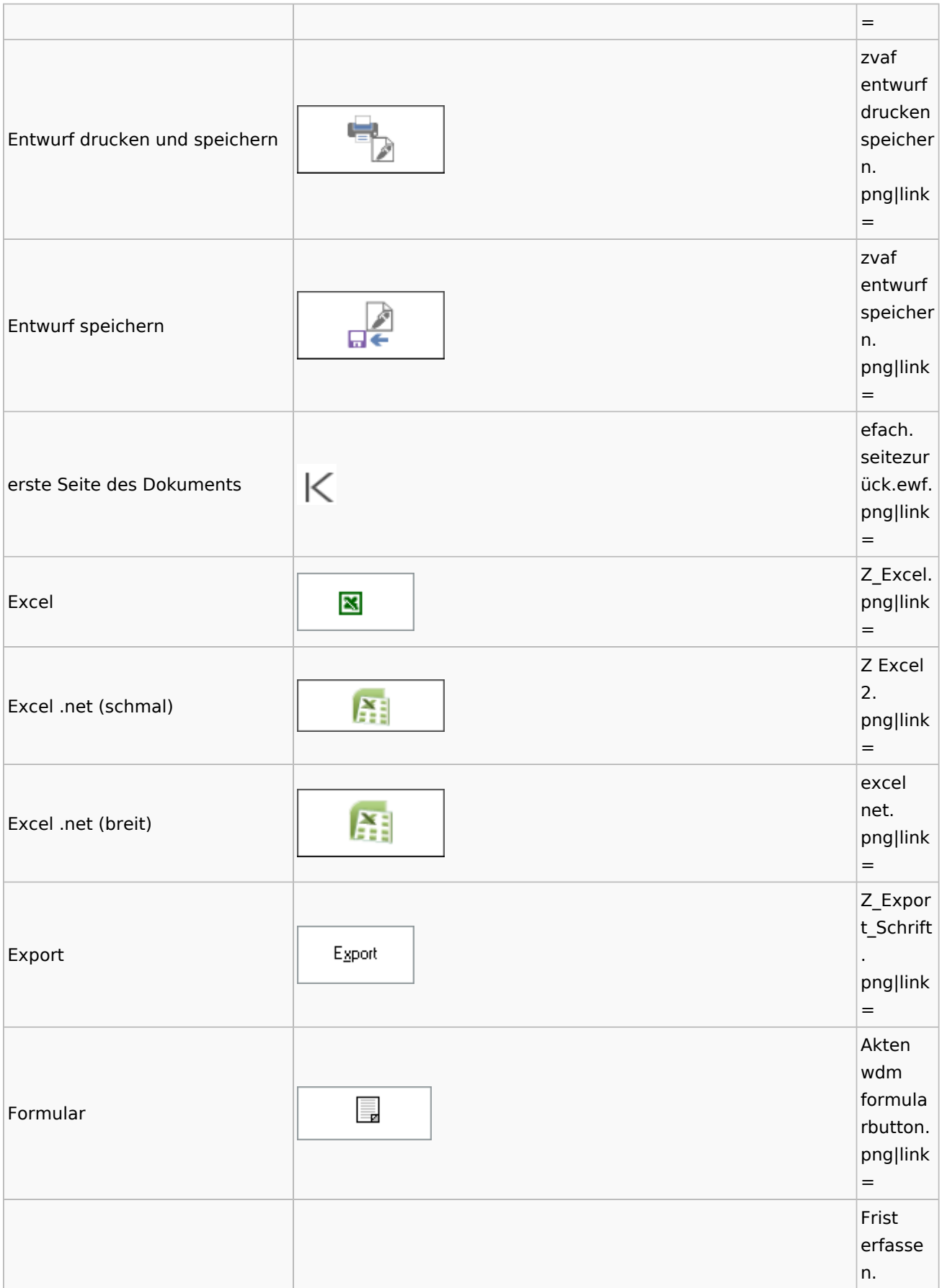

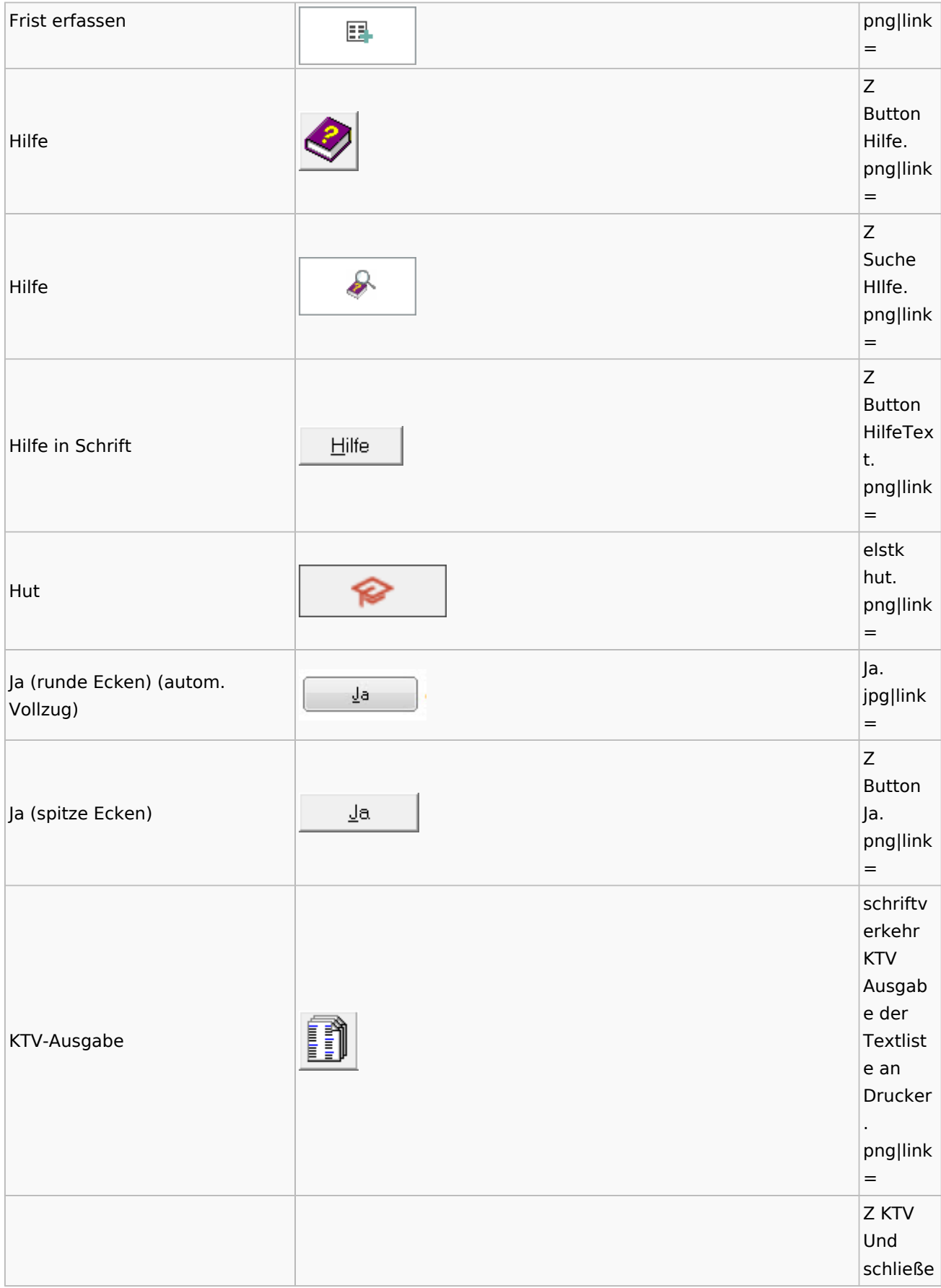

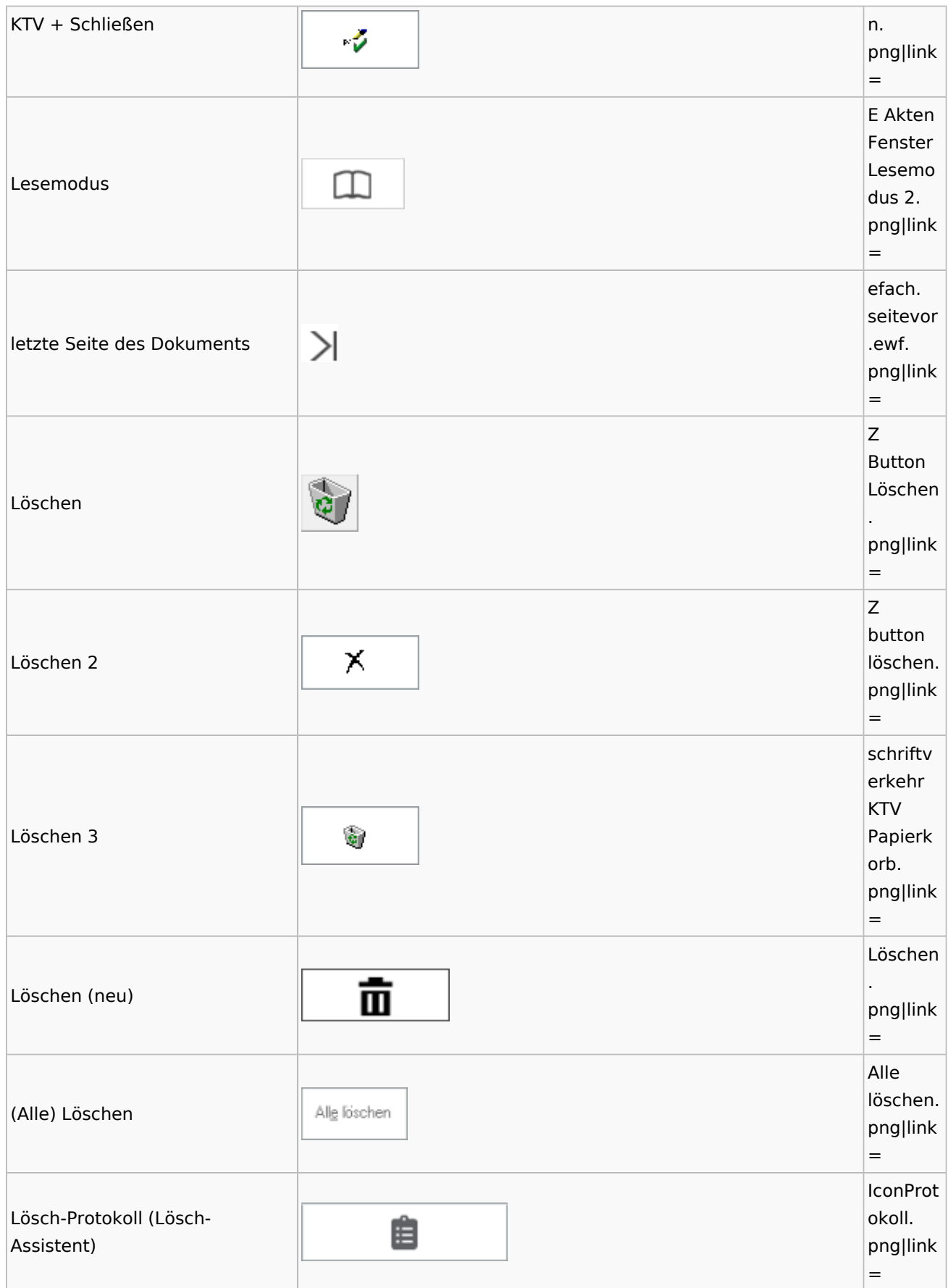

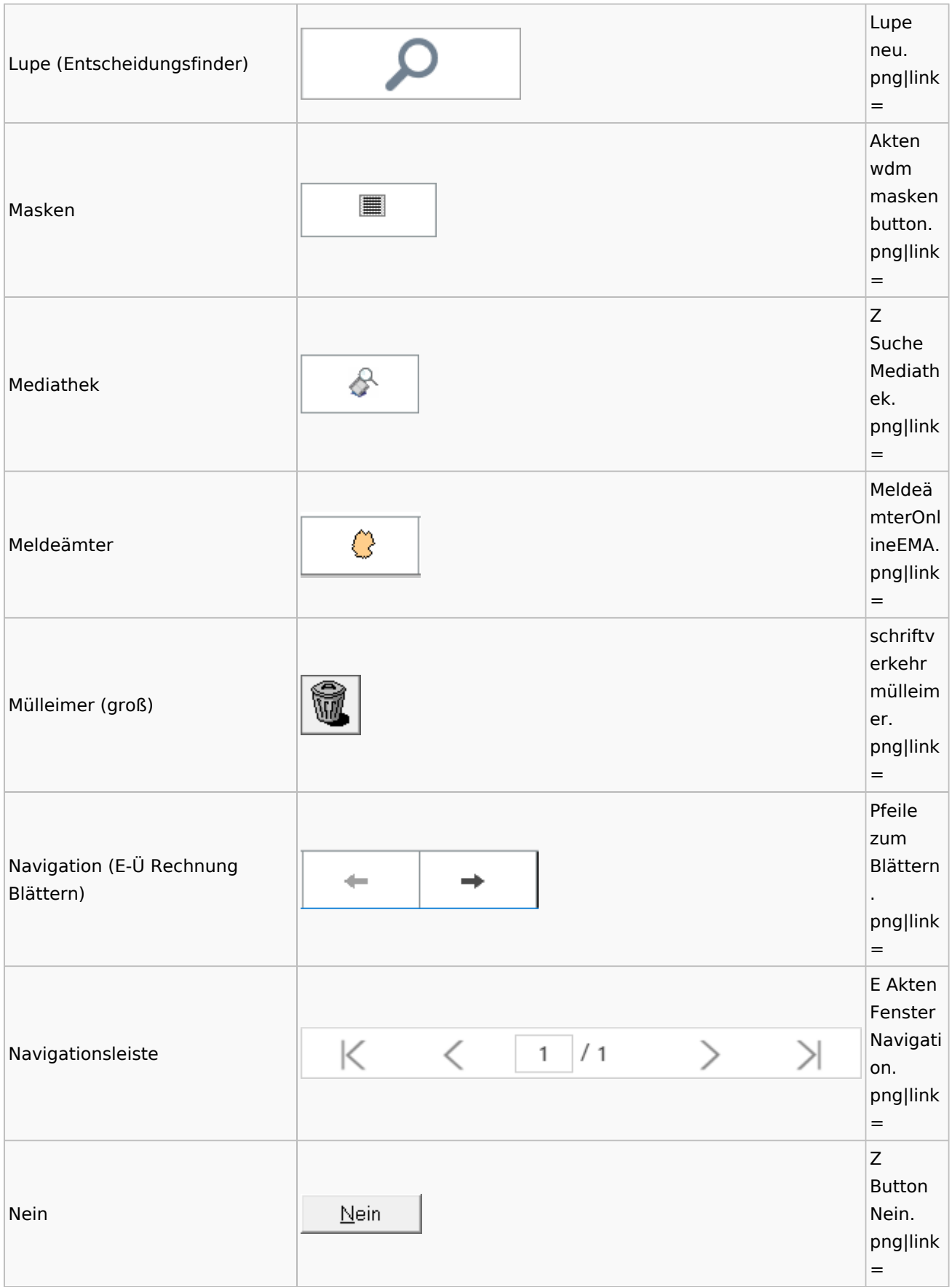

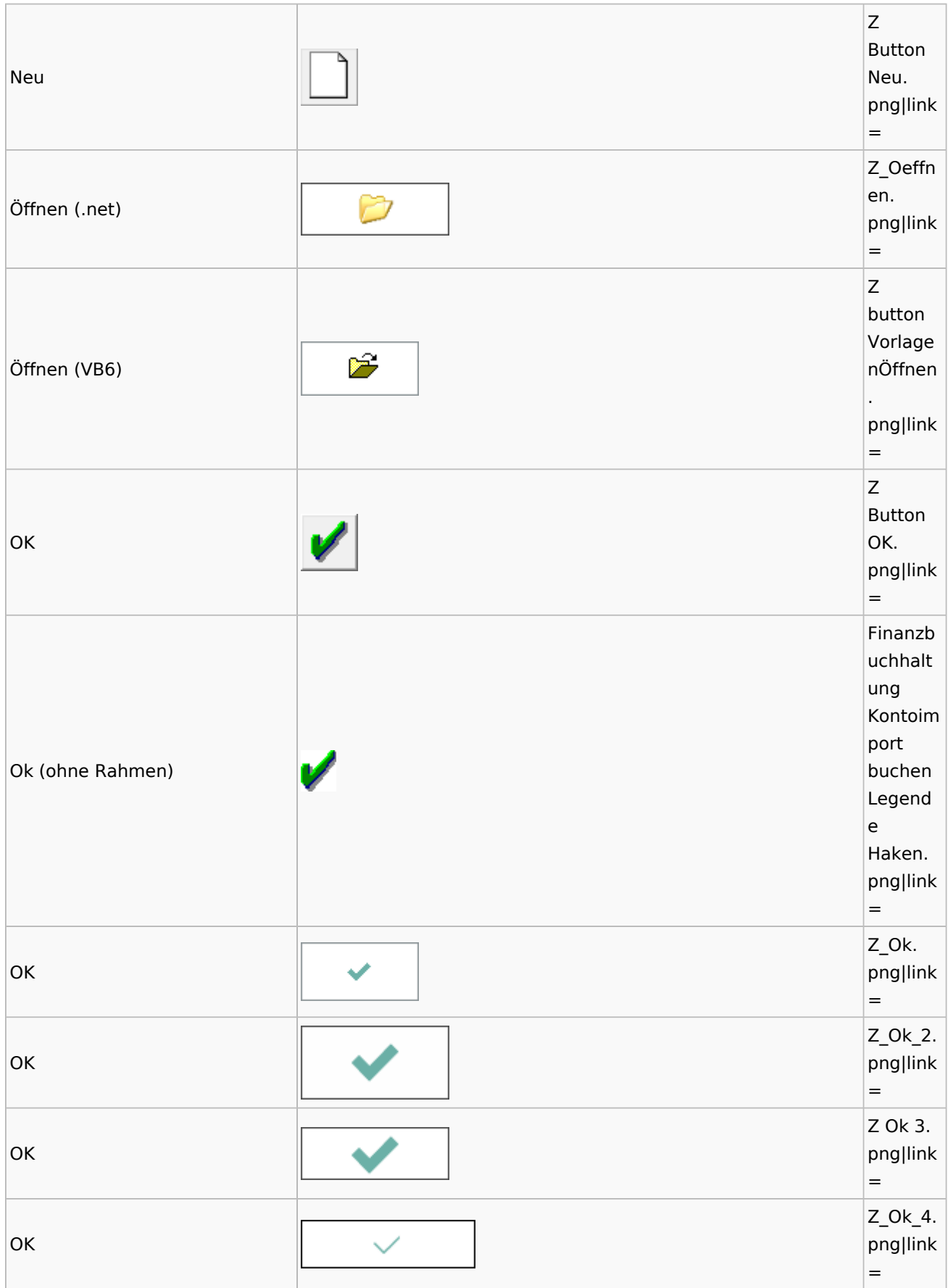

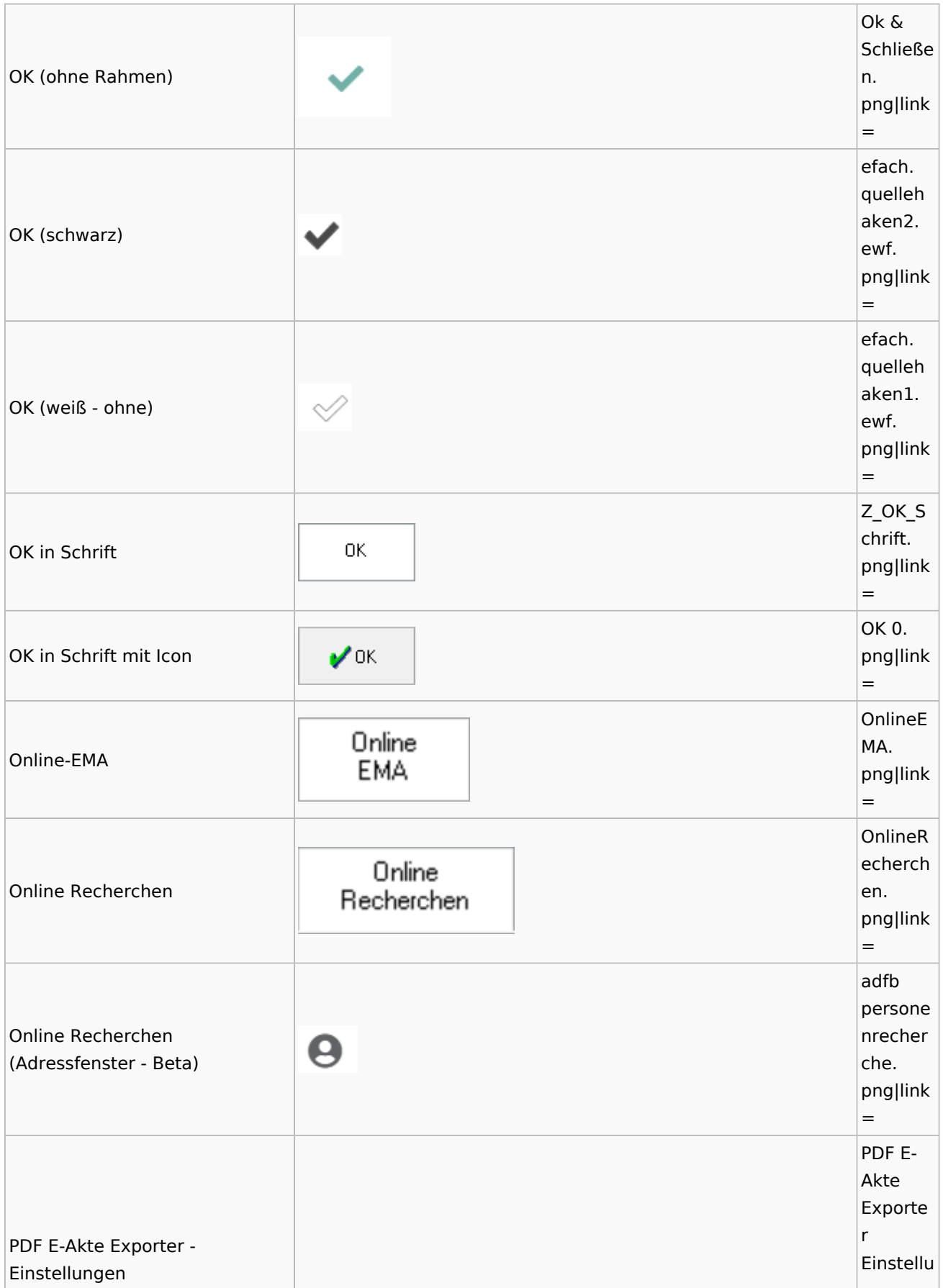

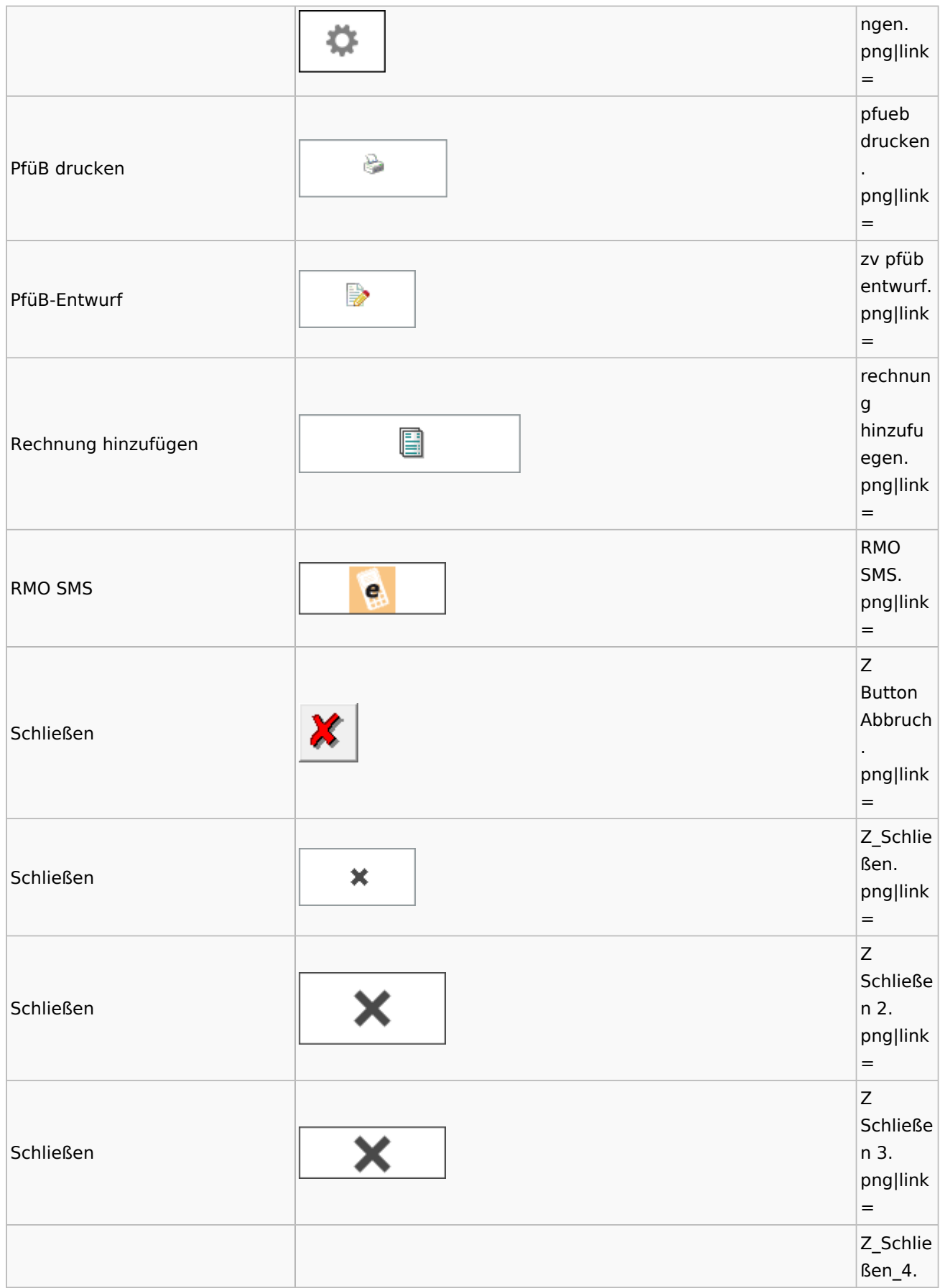

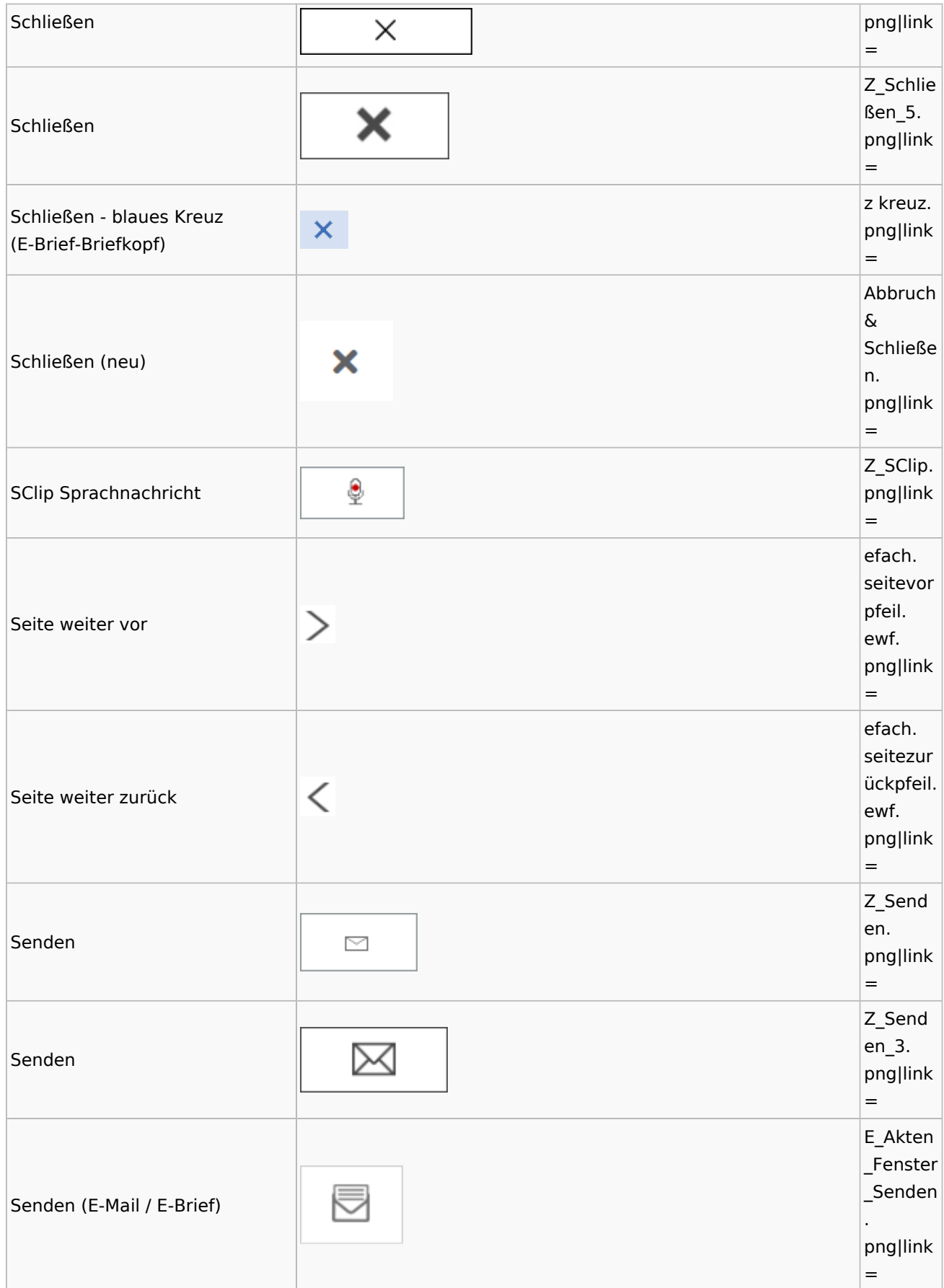

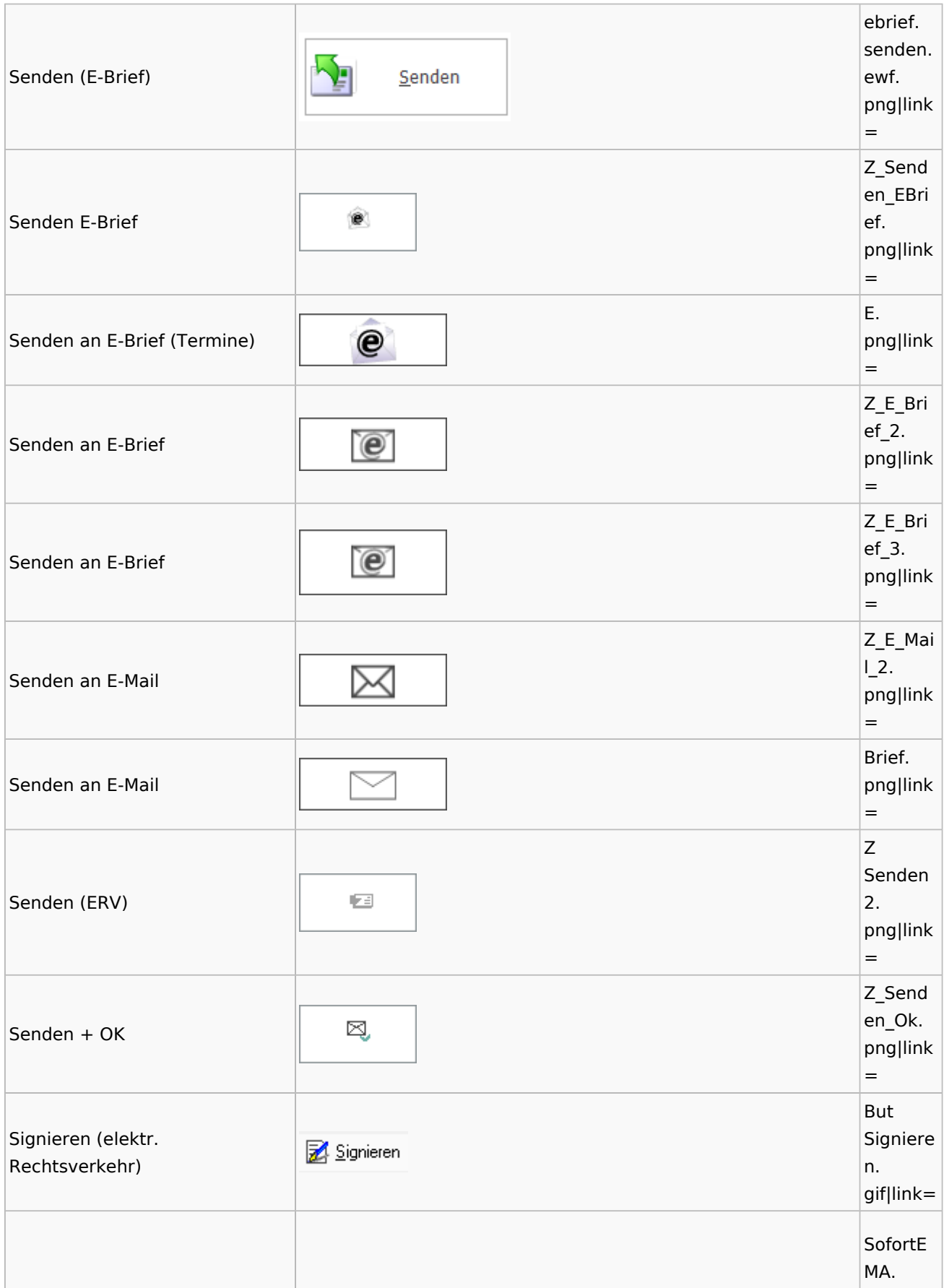

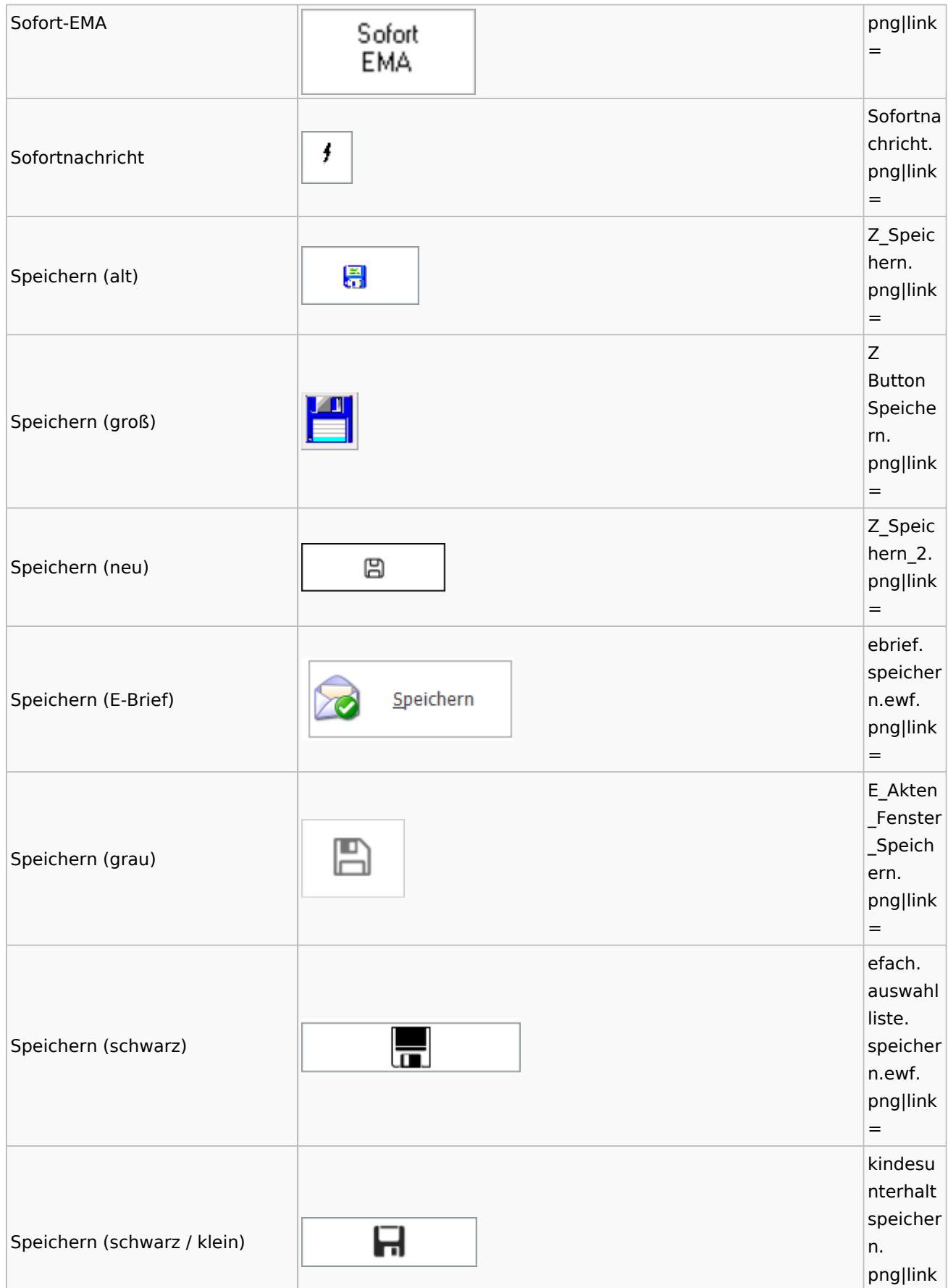

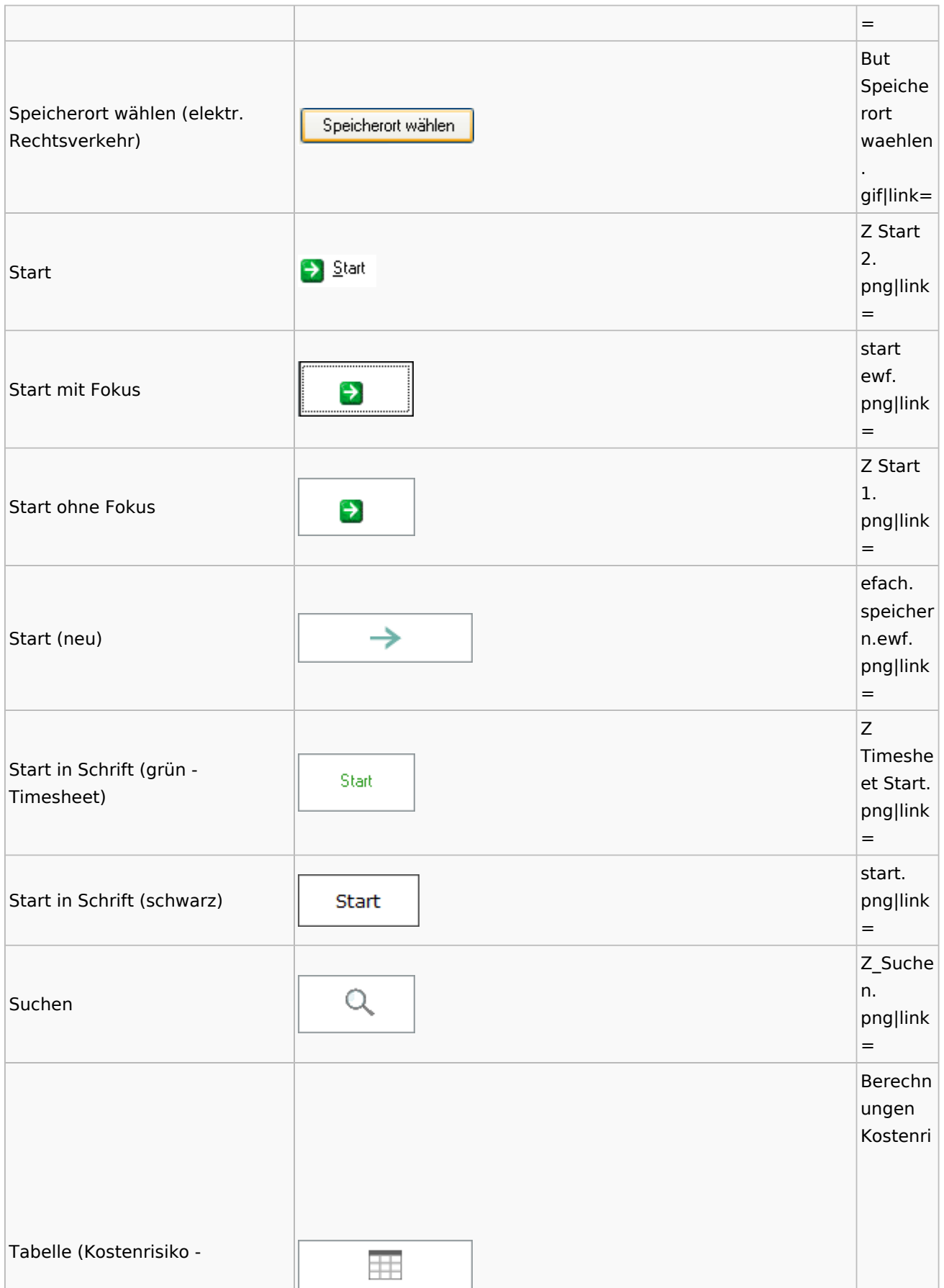

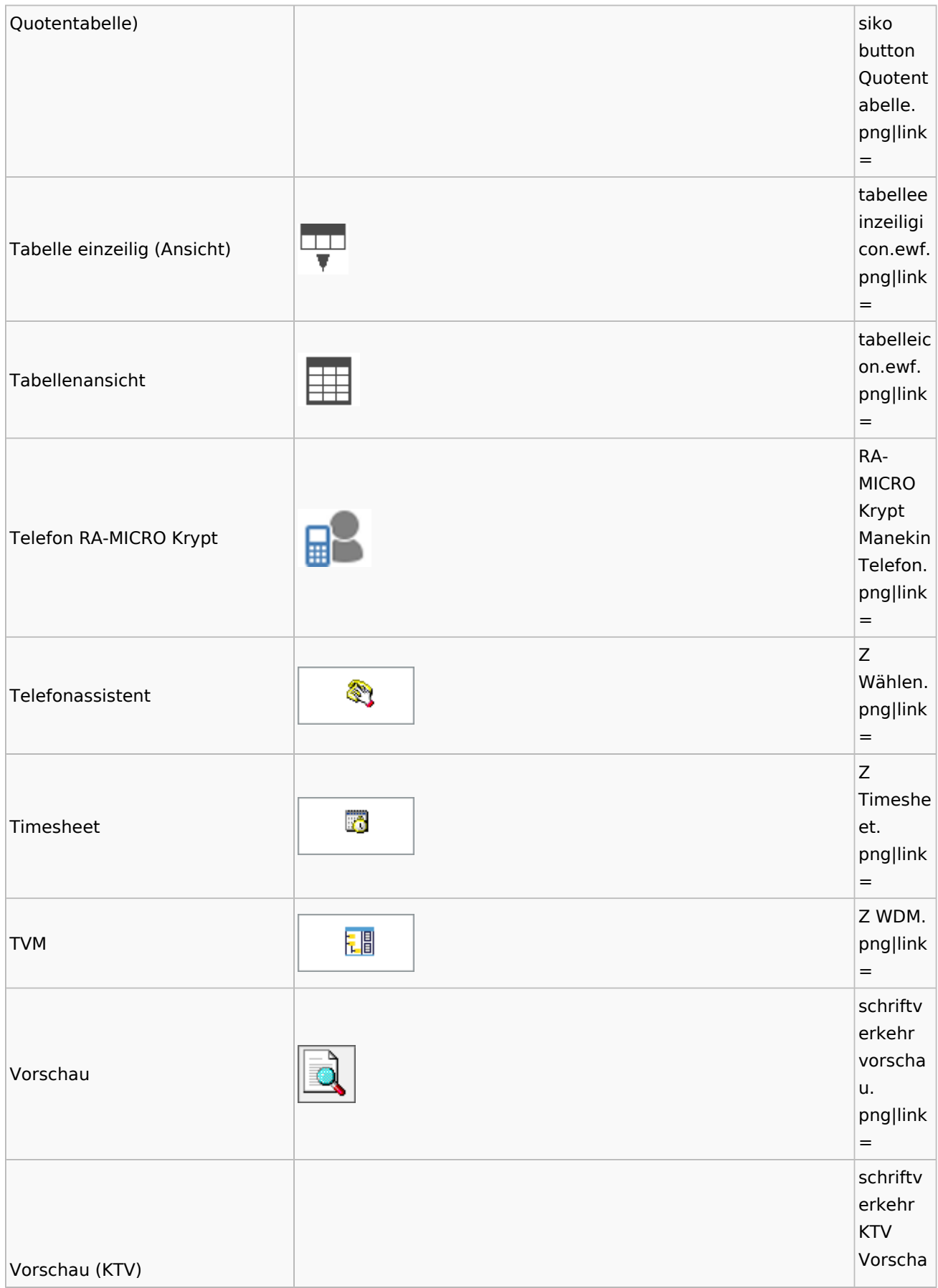

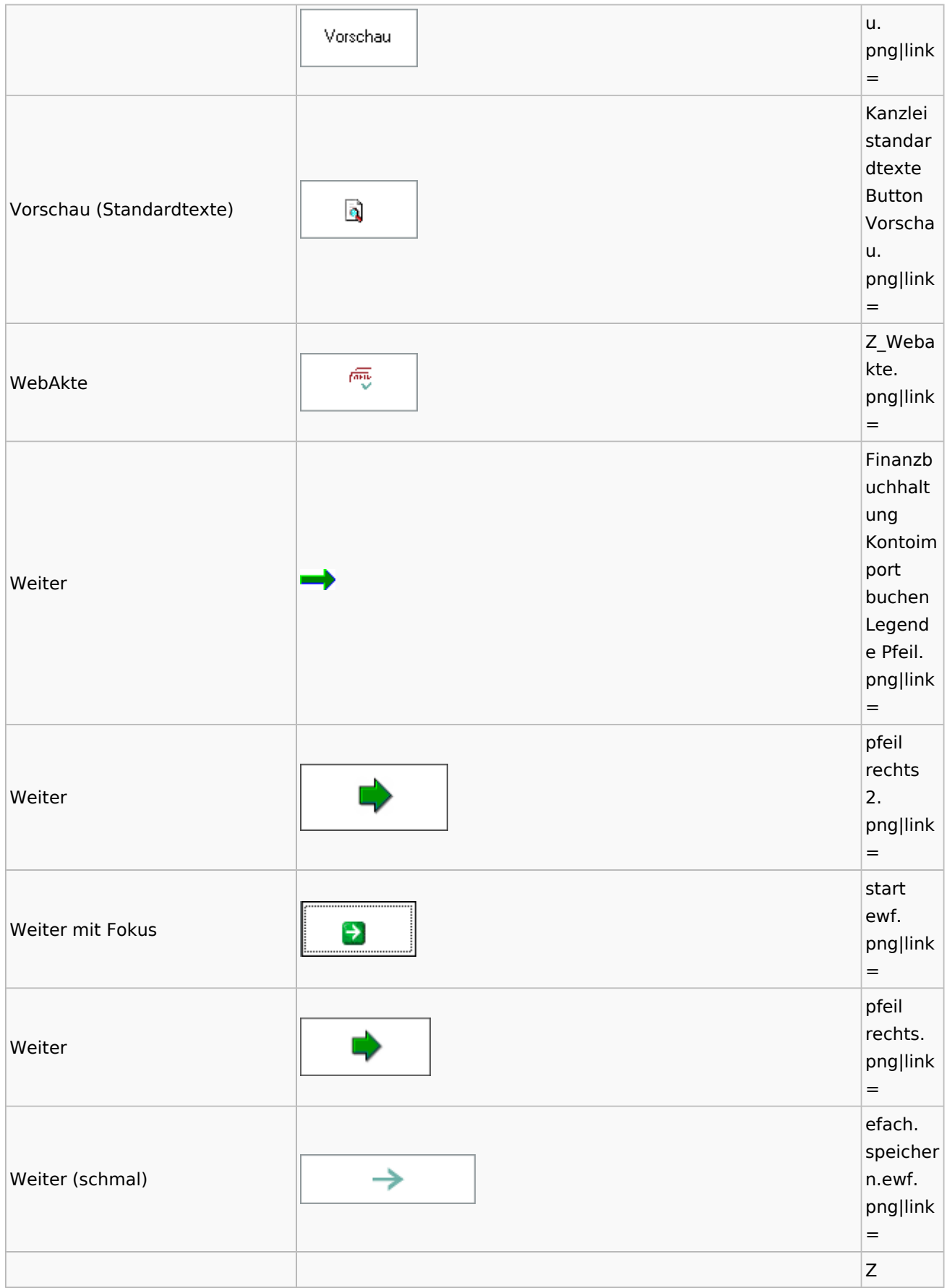

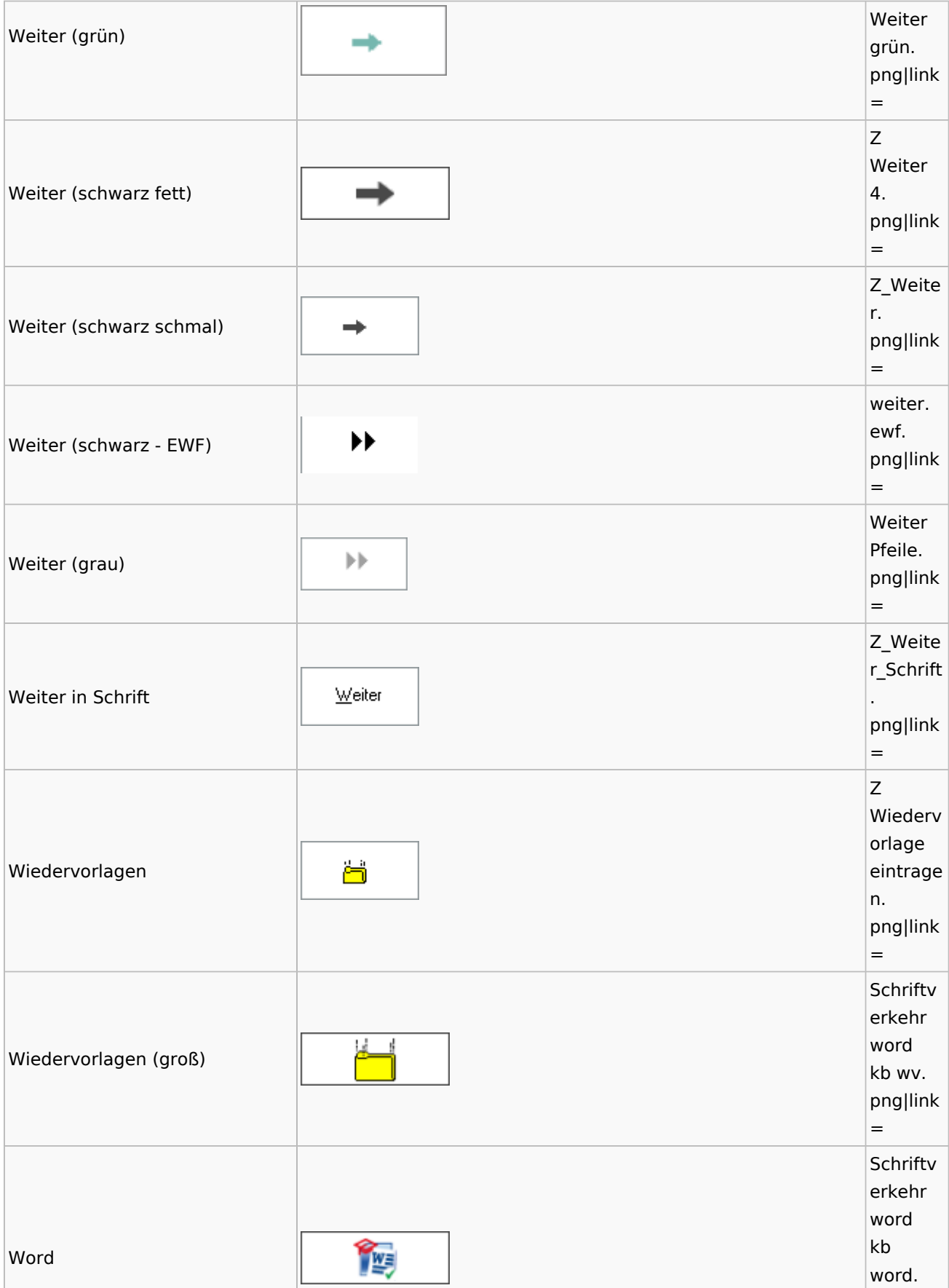

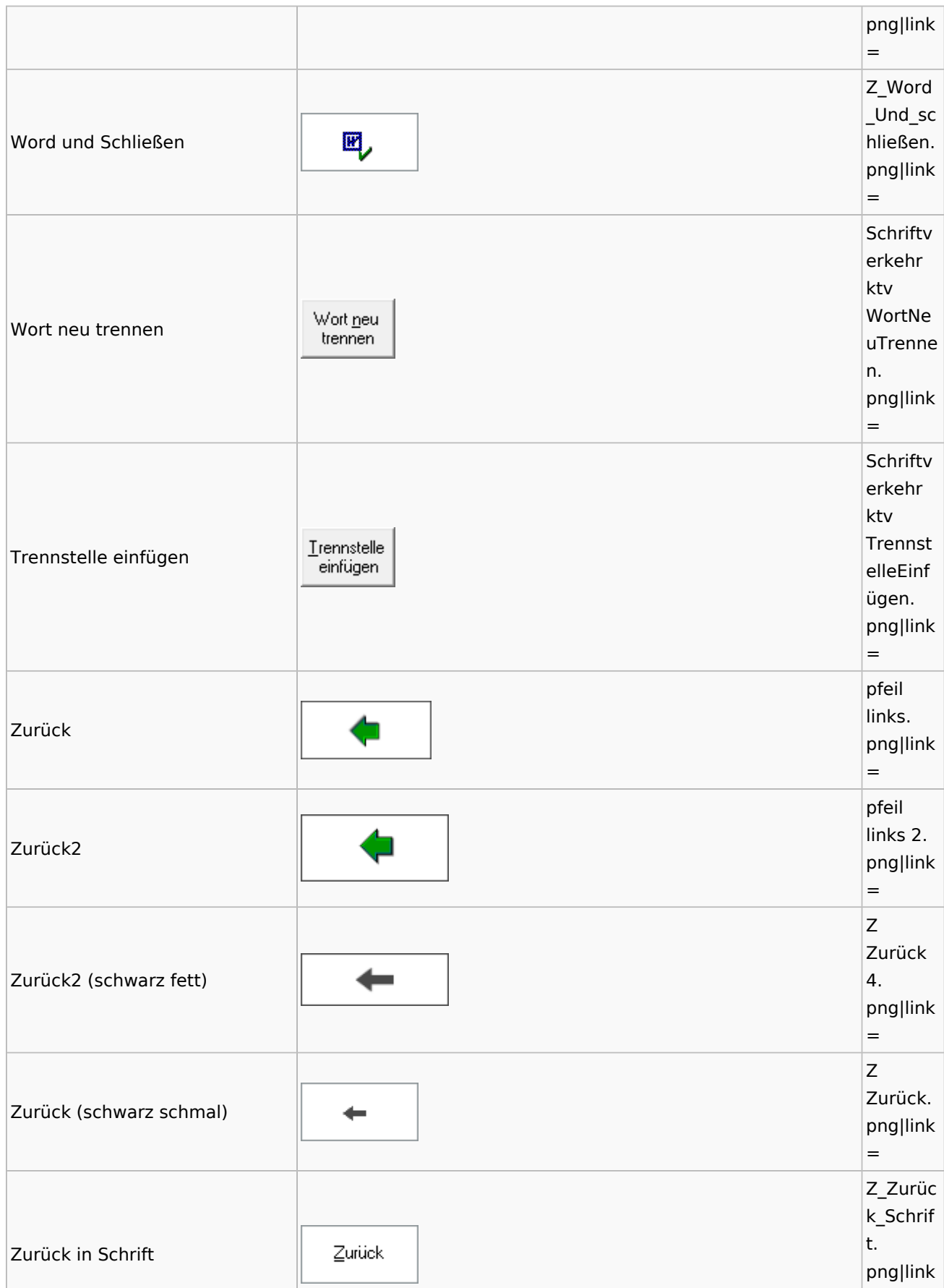

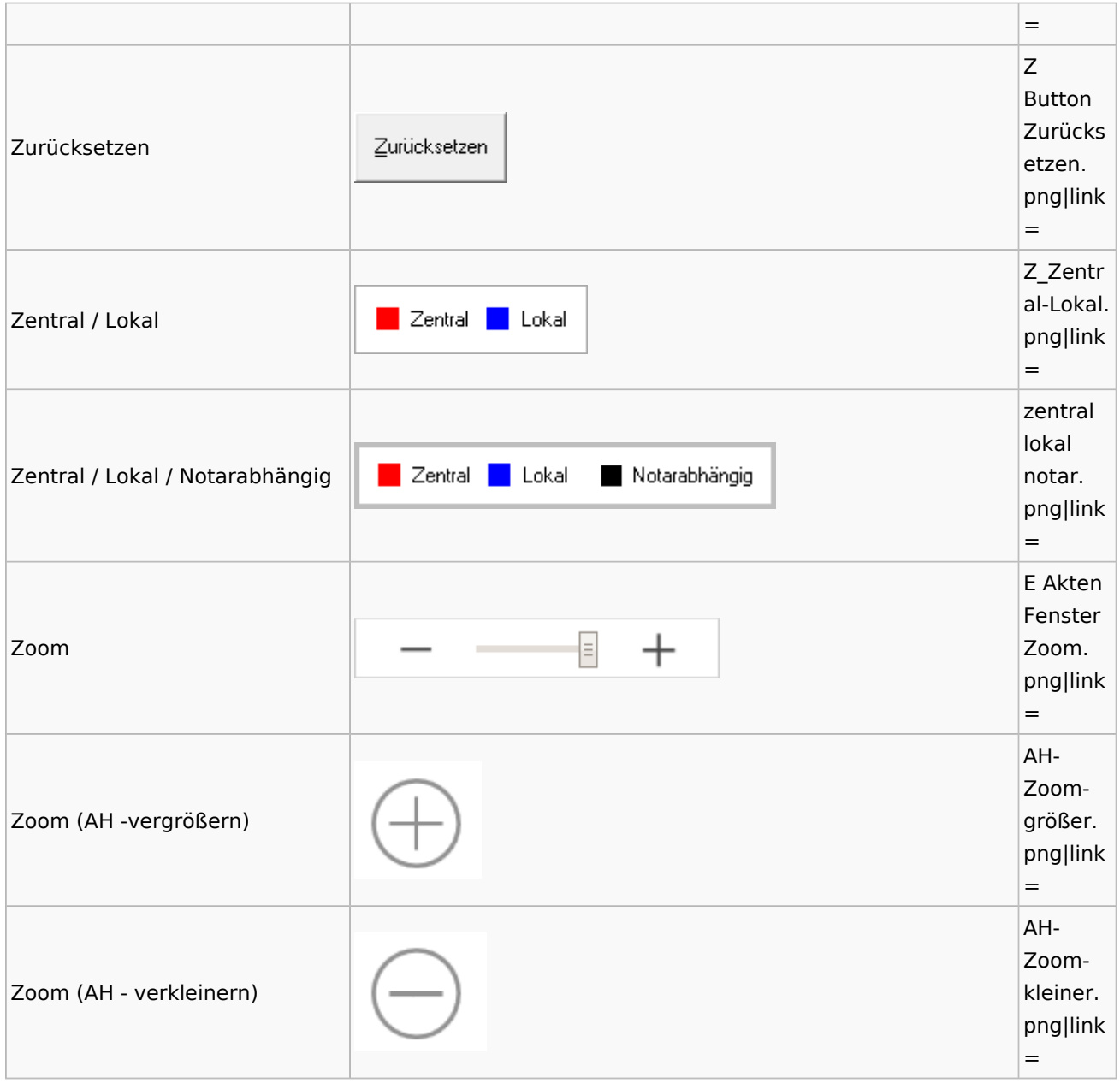

# <span id="page-50-0"></span>Kalenderblätter

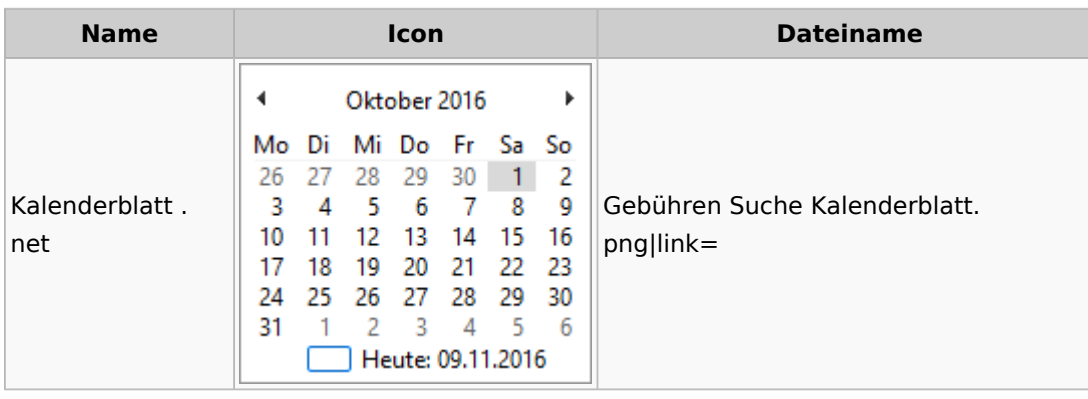

Zentrale Icons: Unterschied zwischen den Versionen

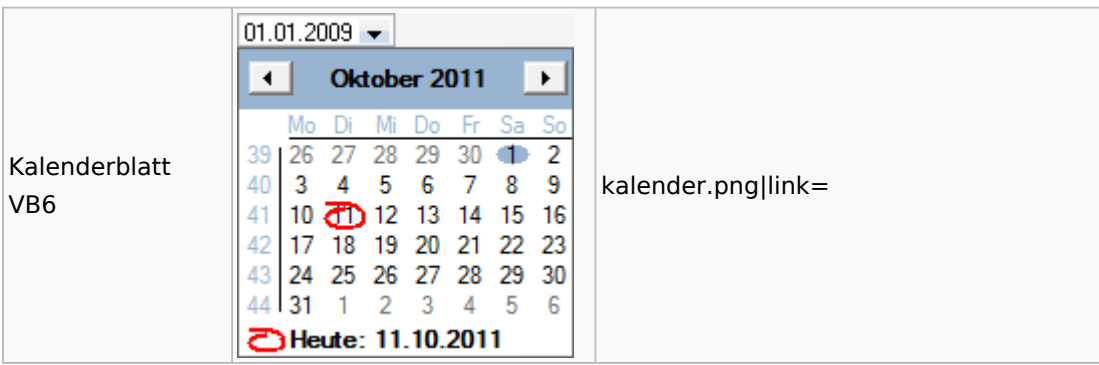

## <span id="page-51-0"></span>Radio Button

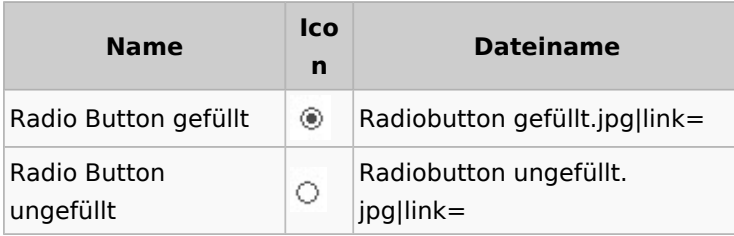

# <span id="page-51-1"></span>Standard-Funktionsaufrufe aus jedem Fenster

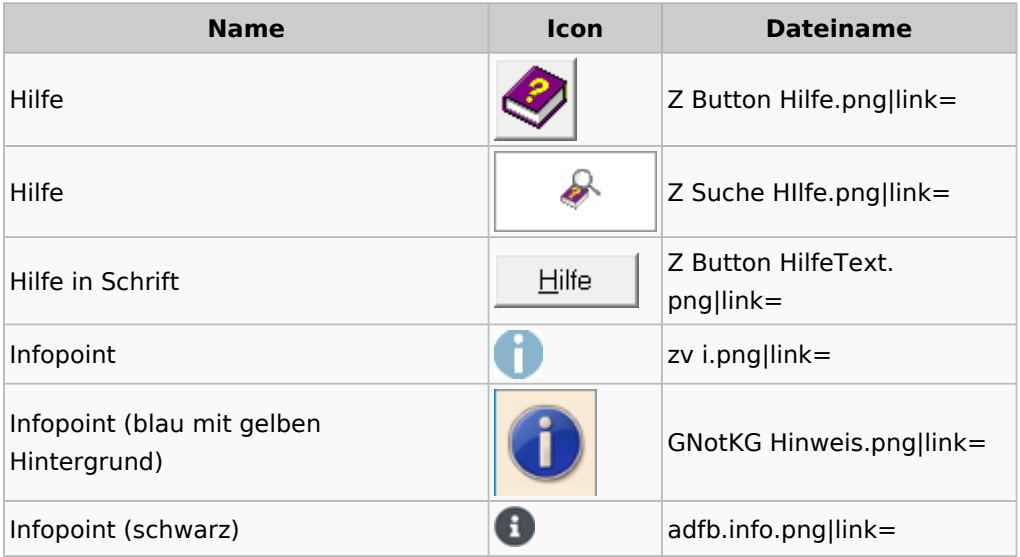

# <span id="page-51-2"></span>[Standardtexte](https://onlinehilfen.ra-micro.de/index.php/Spezielle_Fenster-Icon#Standardtexte)

## <span id="page-51-3"></span>**[Textbausteine](https://onlinehilfen.ra-micro.de/index.php/Spezielle_Fenster-Icon#Textbausteine)**